Министерство образования Республики Беларусь Учреждение образования «Белорусский государственный университет информатики и радиоэлектроники»

Кафедра метрологии и стандартизации

#### **В. Г. БАСОВ, В. Н. СИНИЦА**

### *КУРСОВОЕ ПРОЕКТИРОВАНИЕ*

Методическое пособие по дисциплинам

«Измерительные сигналы и функциональные устройства их обработки»

и

«Информационно-измерительные системы»

для студентов специальностей «Метрология, стандартизация и сертификация (радиоэлектроника, информатика и связь)», «Метрологическое обеспечение информационных систем и сетей» дневной формы обучения *Битлесов, Б. Н. С. С. И. И. С. С. И. И. С. И. С. И. С. И. С. И. С. И. С. И. С. ИСПАНИЕ Методическое пособне по дисциплинам «Измерительные сигемы» (урройства ак обработка» «Информационно-измерительные системы» для студенто* 

Минск 2007

УДК 389.1 (075.8) ББК 30.10 я 73 Б 27

#### **Басов, В. Г.**

Б 27 Курсовое проектирование : метод. пособие по дисц. «Измерительные сигналы и функциональные устройства их обработки» и «Информационно-измерительные системы» для студ. спец. «Метрология, стандартизация и сертификация (радиоэлектроника, информатика и связь)», «Метрологическое обеспечение информационных систем и сетей» днев. формы обуч. / В. Г. Басов, В. Н. Синица. – Минск : БГУИР, 2007. – 59 с. **Бисов, В. Г.**<br>
испыты и функциональные степод, пособие по дисц. «Измерительн ситиаль и функциональные степойства их обработки»<br>
«Информационно-измерительные системы» для студе системы «Метролотия, стандартизация и серти

ISBN 978-985-488-205-5

В пособии сформулированы требования к выполнению и защите курсового проекта, а также к содержанию и оформлению пояснительной записки и чертежей. Приведен список справочной и научно-технической литературы, национальных и отраслевых стандартов, необходимых для выполнения курсового проекта. Даны примеры выполнения графической части проекта.

> **УДК 389.1 (075.8) ББК 30. 10 я 73**

**ISBN 978-985-488-205-5** Басов В. Г., Синица В. Н., 2007 УО «Белорусский государственный университет информатики и радиоэлектроники», 2007

#### **СОДЕРЖАНИЕ**

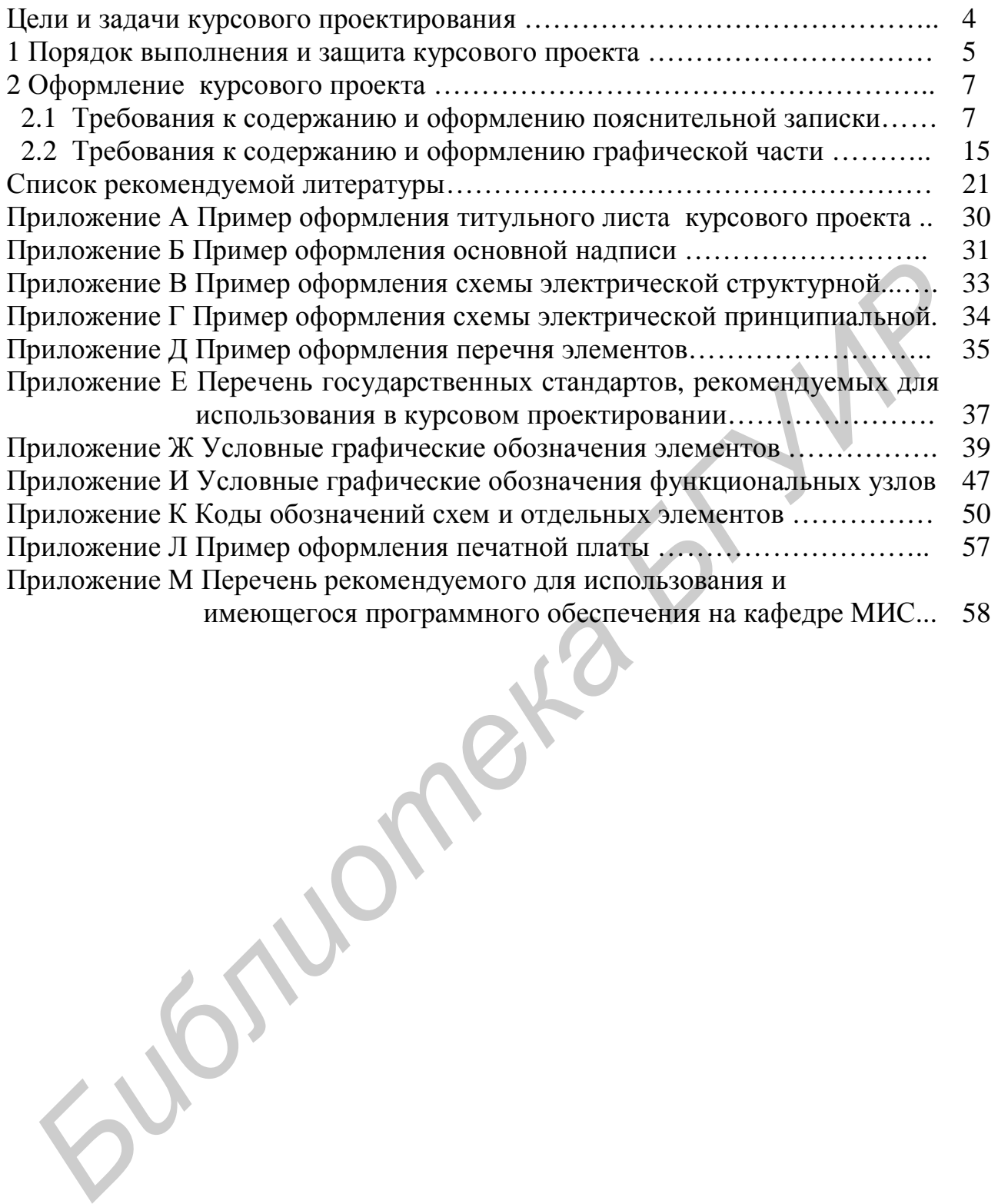

#### **ЦЕЛИ И ЗАДАЧИ КУРСОВОГО ПРОЕКТИРОВАНИЯ**

Курсовое проектирование по дисциплинам «Измерительные сигналы и функциональные устройства их обработки» (ИСиФУиО) и «Информационноизмерительные системы» (ИИС) является важным этапом в подготовке студентов по специальности и имеет целью:

– закрепить и углубить знания, полученные при изучении основных разделов теоретических курсов указанных дисциплин и ранее изученных дисциплин «Преобразование и преобразователи измерительной информации», «Микропроцессоры в измерительной технике», «Прикладное программирование в измерительной технике», «Автоматизация метрологических работ»;

– приобрести навыки использования ПЭВМ в качестве вычислительного инструмента, необходимого для решения практических инженерных задач;

– научиться выполнять работы научно-исследовательского характера.

Основные задачи курсового проектирования:

– приобрести навыки самостоятельного проектирования функциональных устройств и измерительных систем или объектов, связанных с характером работ по специальности;

– научиться пользоваться специальной и справочной литературой, стандартами, ЕСКД и ЕСПД [1–5]. *Библиотека БГУИР*

#### **1 ПОРЯДОК ВЫПОЛНЕНИЯ И ЗАЩИТА КУРСОВОГО ПРОЕКТА**

Тематика курсовых проектов должна соответствовать задачам указанных выше дисциплин и учитывать практические требования народного хозяйства и науки. Актуальность тематики курсовых проектов – это ее научность, современность и направленность на получение студентами навыков самостоятельной работы.

Курсовой проект состоит из пояснительной записки (ПЗ) к проекту объемом 30–40 листов и графической части из двух-трех листов чертежей, выполненных на формате А1 или А2.

Работа студента над курсовым проектом проводится под руководством преподавателя, назначаемого кафедрой. На вводном занятии, проводимом в течение первой недели семестра, руководитель разъясняет значение проекта для данной специальности, требования, предъявляемые к проекту, дает общие указания по выполнению задания, выдает задания и по согласованию с учебной группой назначает время индивидуальных консультаций. Посещение студентами консультаций обязательно. Студенты не должны ждать от руководителя готовых решений по проекту, а стремиться самостоятельно развивать творческие навыки в работе. — Гайтии и франис сильно, подардительные дажных проволител под руководетво<br> **Габота студента над курсовым провектом проводител** (под руководетво<br>
течение первой педении сместра, руководитель разлистии, проводимом<br>
ил зани

Объем, содержание пояснительной записки и графической части курсовых проектов, выполняемых по научно-исследовательской тематике кафедры, определяются преподавателем.

Выполнение студентами курсового проекта рассчитано на 12–14 недель. Примерный план работы выглядит следующим образом:

1-я неделя – получение задания, подбор литературы по теме проекта;

2-я неделя – изучение литературы;

3-я неделя – предварительные расчеты, выбор и обоснование структурной схемы устройства;

4-я неделя – оформление выполненных разделов. Первая опроцентовка;

5-я неделя – разработка электрической схемы и ее описание;

6–7-я недели – электрический и конструктивный расчет каскадов и узлов, предусмотренных заданием, с использованием  $\overline{IDBM}^*$ ;

8-я неделя – оформление выполненных разделов. Вторая опроцентовка;

9–10-я недели – оценка метрологических характеристик разработанной измерительной системы с использованием ПЭВМ**\*** , составление спецификации. Заключение;

11–12-я недели – оформление записки, выполнение чертежей;

13-я неделя – сдача на проверку и устранение замечаний;

14–15-я недели – защита проекта.

 $\overline{a}$ 

Защита является особой формой проверки выполнения курсового проекта. Защита должна приучать студента к всестороннему обоснованию применяемых способов решений и глубокому пониманию выполненной работы. Защита

<sup>∗</sup> Применение ПЭВМ для расчета тех или иных характеристик системы определяет руководитель проекта на первой опроцентовке.

проводится открыто перед комиссией, состоящей из двух преподавателей, назначенных заведующим кафедрой. Защита состоит из короткого (5–7 мин) доклада студента о выполненном проекте и ответов на вопросы. Рекомендуется следующий план доклада:

1 Полное название темы проекта и назначение спроектированного устройства.

2 Перечень исходных данных к проекту.

3 Обоснование принятого решения, его достоинства и недостатки.

4 Особенности выбранного варианта решения.

*Библиотека БГУИР*

5 Заключение.

Доклад должен сопровождаться демонстрацией графического материала.

#### 2 ОФОРМЛЕНИЕ КУРСОВОГО ПРОЕКТА

2.1 Требования к содержанию и оформлению пояснительной записки

Пояснительная записка должна быть выполнена на одной стороне листа белой бумаги формата А4 в соответствии с общими требованиями к текстовым документам [4-5] одним из следующих способов:

- рукописным - четким почерком, чернилами (пастой) одного цвета с высотой букв и цифр не менее 2.5 мм;

- с применением печатающих и графических устройств вывода ЭВМ. Текст ПЗ печатается с количеством знаков в строке 60-75 с межстрочным интервалом, позволяющим разместить  $40\pm3$  строки на странице. Печать производится шрифтом 13-14 пунктов. Высота индексов в формулах должна быть не менее 2 мм.

Параметры страницы должны быть одинаковыми по всей работе (поля: левое – 30 мм, правое – не менее 10 мм, верхнее – не менее 20 мм, нижнее – не менее 25 мм). Листы ПЗ должны быть сброшюрованы в обложке из плотной чертежной бумаги. Номера страниц проставляются арабскими цифрами в правом верхнем углу, начиная с третьей страницы, соблюдая сквозную нумерацию по всему тексту ПЗ. Номера страниц на титульном листе и в задании не ставятся, но учитываются. Иллюстрации, графики, таблицы, расположенные на отдельных листах, и распечатки с ПЭВМ включают в общую нумерацию страниц записки.

В формулах должны применяться буквенные обозначения физических величин, установленные стандартами. Нумерованные формулы, а также формулы с расшифровкой символов следует располагать отдельными строками. Несложные ненумерованные формулы допускается помещать внутри текста. Несколько небольших формул, располагаемых отдельными строками, допускается помещать в один ряд. Двоеточие ставится перед формулами тогда, когда этого требует построение текста, предшествующего формуле. Например: Абсолютная и относительная погрешности прибора определяются следующими выражениями:

$$
\Delta A = A - A_{\scriptscriptstyle\overline{A}}; \qquad \delta A = \frac{\Delta A}{A_{\scriptscriptstyle\overline{A}}} 100,
$$

где  $\Delta A$  – абсолютная погрешность прибора;

А - показания рабочего прибора;

 $A_{\pi}$  – показания образцового прибора;

δA – относительная погрешность прибора, %.

После формул ставится тот знак препинания, который необходим исходя из построения предложения. Если формулой заканчивается фраза, то ставится запятая, если главное предложение - точка. Между идущими подряд формулами ставят запятую. Все формулы нумеруют арабскими цифрами в круглых скобках и помещают с правой стороны листа на уровне формулы. Номер для многострочной формулы ставится против последней ее строки. Нумерация формул в пределах ПЗ может быть сквозной или по разделам. В тексте ссылку на порядковый номер формулы следует начинать со слов «формула, уравнение, выражение» и затем указывать соответствующий номер. Например, при сквозной нумерации: «в формуле (5) приведены…». Если нумерация по разделам: «в выражении (2.4)…», где 2 – номер главы или раздела, 4 – порядковый номер формулы.

Пояснения символов и числовых коэффициентов, входящих в формулу, если они не пояснены ранее в тексте, должны быть приведены непосредственно под формулой. Пояснение каждого символа дают с новой строки в той последовательности, в какой они приведены в формуле. Первая строка расшифровки должна начинаться со слова «где» без двоеточия после него. Далее по порядку приводятся обозначения величин и через тире дается их расшифровка. В конце каждой расшифровки рекомендуется ставить точку с запятой, а в конце последней расшифровки – точку.

Обозначение единиц физических величин в каждой расшифровке следует отделять запятой от текста расшифровки. Обозначение единиц следует помещать только после подстановки в формулу числовых значений и конечного результата вычисления.

ПЗ должна иметь следующую структуру: Содержание ПЗ Рекомендуемое

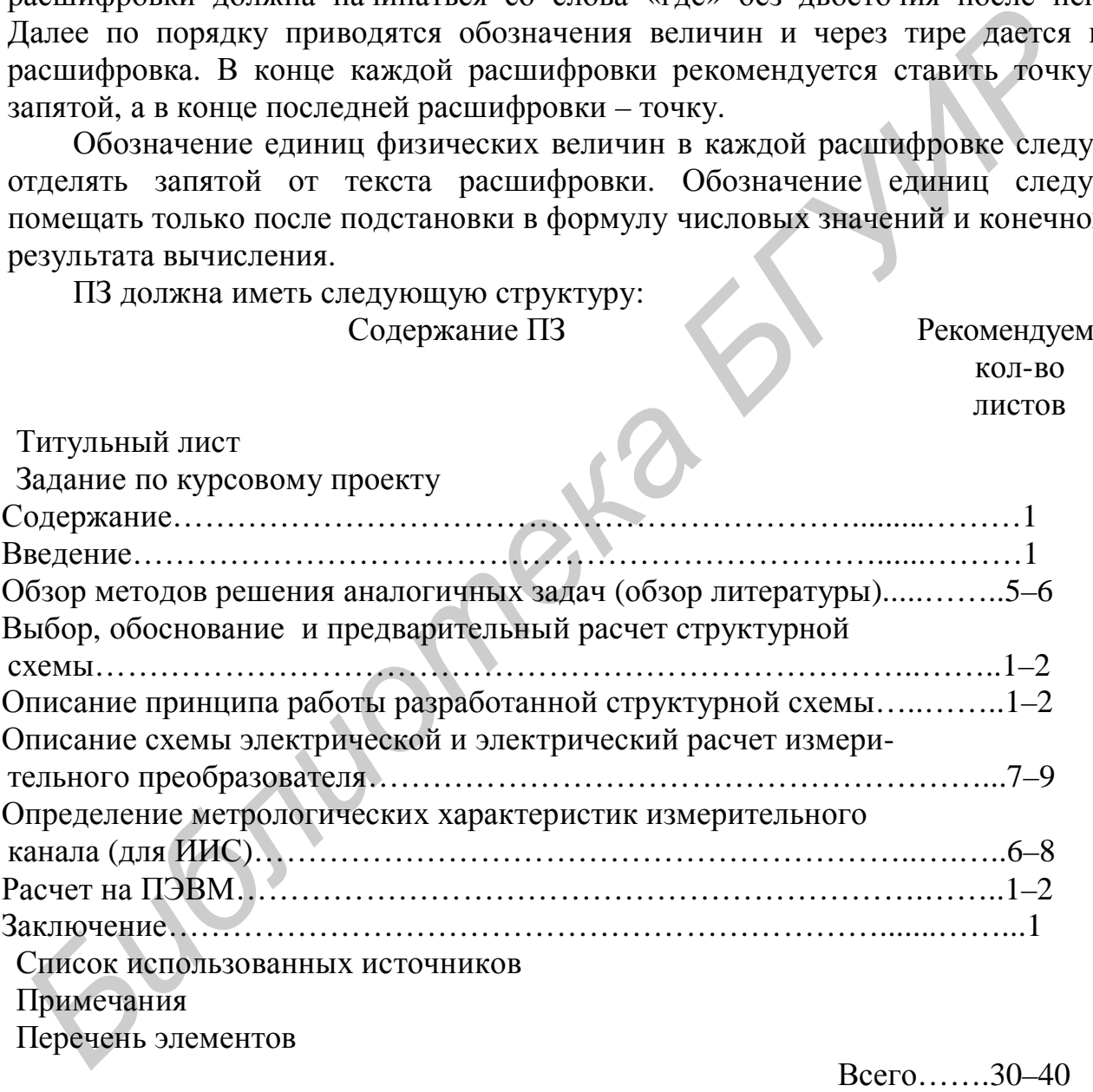

**Титульный лист** выполняется согласно приложению А.

**Задание по курсовому проекту** является отчетным документом, без которого ПЗ на проверку не принимается, а проект к защите не допускается. Задание заполняется студентом аккуратно от руки или печатным способом на стандартном бланке, подписывается студентом, руководителем проекта и утверждается заведующим кафедрой. Задание включает наименование темы проекта, исходные данные, содержание расчетно-пояснительной записки, перечень графического материала, календарный график работы.

**Содержание** включает в себя наименование разделов и подразделов ПЗ с указанием страниц, на которых они начинаются.

**Введение** должно быть кратким и посвящено теме проекта. В нём должны быть отражены следующие моменты: роль ИСиФУиО или ИИС в науке и народном хозяйстве; сведения о текущих и перспективных планах, отражающих темпы развития ИСиФУиО или ИИС и составляющих их элементов; назначение проектируемого устройства, его особенности и области применения.

**Обзор методов** решения аналогичных задач должен содержать сведения о функциональных устройствах и ИИС, аналогичных проектируемой; сравнительный анализ различных схемных решений поставленной задачи с указанием их достоинств и недостатков; структурные и электрические схемы анализируемых устройств. Обзор желательно закончить кратким обобщением необходимости проектирования ИСиФУиО или ИИС для обеспечения параметров, определенных в задании на проект. ичения<br> **Библиотель и совердний и политиче и политиче и совержают совердники и областичения<br>
Облад и политичения аналогичных задач должен содержать сведения<br>
Облад инспитительных устройствах и ИИС, аналогичных просстануем** 

В литературе [6–20; 77–80; 113; 120–122; 148] можно найти сведения о принципах построения ИСиФУиО, их работе, параметрах, схемных решениях. Подобные сведения для ИИС имеются в литературе [21–40; 111–112; 117; 145– 147].

#### **Выбор, обоснование и предварительный расчет структурной схемы**.

Схемы – это конструкторские документы, на которых составные части электронного устройства, их взаимное расположение и связи между ними изображены условно; виды, типы и общие требования к выполнению схем установлены ГОСТ 2.701-84 [41].

В зависимости от элементов, входящих в состав ИСиФУиО или ИИС, и связей между ними схемы разделяют на различные виды и типы.

По основному назначению схемы делят на определенные типы, обозначаемые соответствующей цифрой:

1 – **структурные**, служащие для общего ознакомления с ИСиФУиО или ИИС, определяющие состав и взаимосвязь основных узлов или элементов и их назначение;

2 – **функциональные**, поясняющие процессы, протекающие в ИСиФУиО или ИИС и их составных частях;

3 – **принципиальные**, определяющие полный состав элементов ИСиФУиО или ИИС и связь между ними;

4 – **соединений** (**монтажные)**, показывающие соединение составных частей ИСиФУиО или ИИС и элементы этих соединений (провода, кабели и т. д.);

5 – **схемы подключения**, показывающие внешнее подключение ИСиФУиО или ИИС;

6 - общие, определяющие составные части комплекса и соединения их между собой на месте эксплуатации;

7 - схемы расположения, определяющие относительное расположение составных частей ИСиФУиО или ИИС.

Виды и типы схем приведены в таблице 1. Таблица 1 - Виды и типы схем

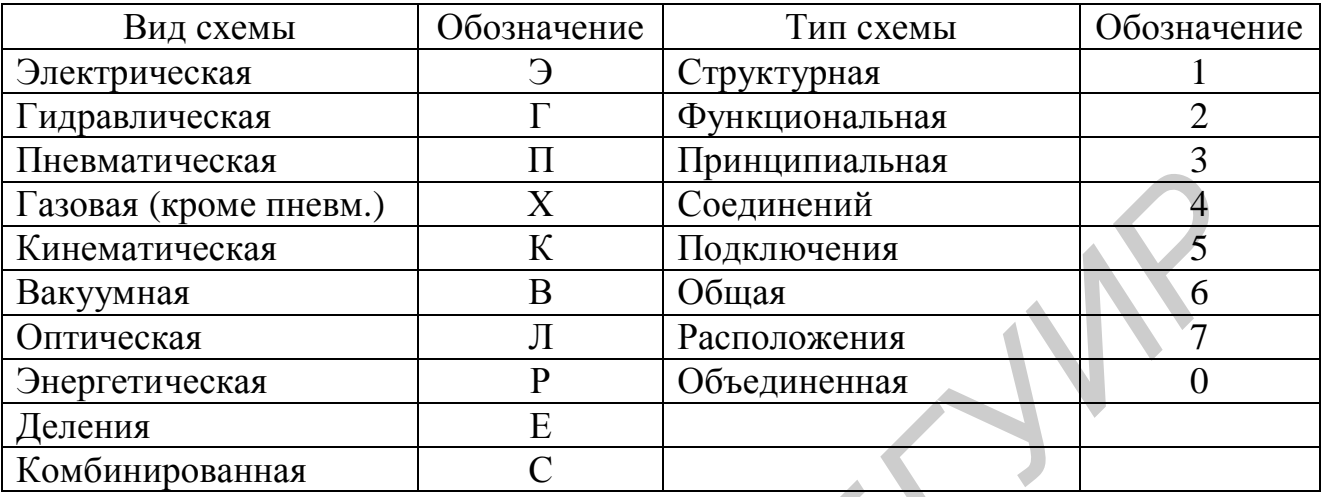

Вид и тип схемы определяют ее наименование. Например, схема электрическая принципиальная - ЭЗ и т.д.

Схемы выполняют без соблюдения масштаба на листах стандартного формата с основной подписью по форме 1 (приложение Б) [42]. Элементы и функциональные узлы ИСиФУиО и ИИС изображаются в виде условных графических обозначений, устанавливаемых соответствующими стандартами ЕСКД (приложения Ж. И. К).

Выбор, обоснование и предварительный расчет структурной схемы проводится на основе заданного технического задания (ТЗ) для ИСиФУиО, а для ИИС на основе чувствительности ИИС, количества каналов, погрешности измерения. Более подробно этот вопрос для ИИС рассмотрен в [110]. Разработанная структурная схема должна быть приведена в ПЗ, выполненная согласно [43-44]. Пример выполнения структурной схемы показан  $\overline{B}$ приложении В.

Описание принципа работы разработанной структурной схемы должно содержать пояснение связей между узлами (блоками) ИСиФУиО или ИИС, а для ИИС - пояснение способа передачи информации от датчиков к регистрирующим устройствам, описание принципа работы примененных датчиков и индикаторов (потребителей информации) и формулировку требований к отдельным узлам системы.

Описание схемы электрической принципиальной и электрический измерительного преобразователя. Ha первой опроцентовке расчет руководителем проекта по разработанной структурной схеме определяется задание на электрический расчет схемы какого-либо узла функционального устройства или ИИС. В этом разделе, исходя из общего ТЗ на ИСиФУиО или ИИС, определяются технические требования на конкретный узел: амплитуда входного и выходного сигнала; коэффициент усиления (преобразования); требования к АЧХ (ФЧХ) устройства; чувствительность и т.д., необходимые для электрического расчета узла (преобразователя). С использованием указанных параметров производится расчет составленной конкретной электрической схемы с применением ЭВМ. Рассчитанная электрическая схема должна быть приведена в ПЗ (приложение Г) и выполнена в соответствии с правилами, установленными ГОСТ 2.70 – 76, ГОСТ 2.702 – 75 и ГОСТ 2.708 – 81. В схемах следует применять условные графические обозначения элементов (приложение Ж) по ГОСТ 3.747 – 68 и [44; 124–125]. На принципиальной электрической схеме должны быть изображены все электрические элементы, необходимые для осуществления и контроля заданных электрических процессов, электрические связи между ними и электрические элементы (зажимы, разъемы и т. д.), которыми заканчиваются входные и выходные цепи.

Элементы на схеме должны быть соединены электрическими линиями связи. При этом расстояние между параллельными линиями должно быть не менее 3 мм. При большом числе линий связи и их большой протяженности можно группировать электрически не связанные линии, увеличивая расстояние между группами. Вход единичной линии в групповую и выход из нее должны обозначаться буквами или цифрами.

Каждый элемент схемы должен иметь буквенно-цифровое позиционное обозначение, наносимое рядом с его условным графическим обозначением (сверху или справа). Позиционное обозначение должно состоять в общем случае из двух частей:

– буквенного кода элемента, определяющего его вид, – одной или нескольких букв латинского алфавита (например, R – резистор, C – конденсатор, VT – транзистор, VD – диод, DA – схема интегральная аналоговая и т.д. (приложение К));

– порядкового номера элемента в пределах группы элементов одного вида.

Нумерацию элементов выполняют по порядку, начиная с единицы, в соответствии с расположением элементов, считая сверху вниз слева направо. Буквы и цифры следует выполнять чертежным шрифтом одного размера.

Данные об элементах и устройствах, изображенных на схеме, заносят в перечень элементов. Связь между условными графическими обозначениями и перечнем элементов осуществляется через позиционные обозначения. Перечень элементов выполняют на листах формата А4 в виде приложения в составе ПЗ с основной надписью для текстовых документов по форме 2 или 2а ГОСТ 2.104 – 68 (приложение Д). Правила разработки и выполнения электрических принципиальных схем приведены в [45–47; 124–125]. *Библиотека БГУИР*

При проектировании измерительного канала, предназначенного для обработки измерительной информации, требуется провести электрический расчет определенных радиоэлектронных узлов, осуществляющих различные преобразования сигналов. Набор этих узлов зависит от разработанной структурной схемы, обеспечивающей выполнение задач, определенных техническим заданием.

Электрический расчет основных узлов радиоэлектронной аппаратуры можно найти в литературе, указанной ниже.

Усилительные каскады низкой частоты:

– однотактные с бестрансформаторным выходом: [48, с. 59–142; 49; 50, с. 112–120; 51, с. 88–94; 52, с. 67–75; 53, с. 31–36; 54, с. 135–154];

– двухтактные с бестрансформаторным выходом: [48, с.72–98; 50, с. 106– 112; 53, с. 46–49, 50–57; 53, с. 28–31, 39–40; 77];

– двухтактные с трансформаторным выходом: [48, с. 19–31; 50, с. 78–106; 51; 55, с. 46–60; 53, с. 21–28; 54, с. 157–164];

– расчет нелинейных искажений в усилителе низкой частоты: [50, с. 23; 55, с. 42–43; 56, с. 89–92].

Резонансные усилительные каскады: [51 с. 69–250; 53, с. 67–78; 57, с. 102– 109; 58, с. 327–330; 57, с. 230–244; 60, с. 129–205].

Усилители промежуточной частоты: [51, с. 69–260; 53, с. 29–30, 63–78; 54, с. 173–176; 57, с. 105–109, 364–368; 60, с. 129–205; 120].

Усилители постоянного тока и операционные усилители: [55, с. 185–196, 222–252]; [53, с. 163–178]; [54, с. 189–195].

Усилители импульсных сигналов и видеоусилители: [55, с. 137–216; 53, c. 98–106;  $45 - c$ . 235–245; 61].

Усилители для многоканальных систем телекоммуникаций: [77–79].

Эмиттерные повторители: [50, с. 129–133; 55, с. 94–95; 166–184; 53, с. 44– 48; 61].

LC-автогенераторы гармонических колебаний: [53, с. 86–95; 54, с. 196–213; 51, с. 308–416; 97; 63, с. 193–274; 64, с. 117–226].

RC-автогенераторы гармонических колебаний: [54, с. 213–229; 72,73; 64, с. 117–226].

Преобразователи частоты: [53, с. 78–86; 58; 59, с. 304–367; 60, с. 205–286; 62, с. 160–173].

Амплитудные модуляторы: [63, с. 289–405; 64, с. 9–67; 65, с. 325–352].

Детекторы АМ-колебаний: [53, с. 13–86; 57, с. 159–163; 58, с. 356–365; 59, с. 367–394; 65].

Импульсные устройства (триггеры, мультивибраторы, блокинггенераторы): [52, с. 145–149, 160–162, 167–170; 53, с. 103–163; 66; 67, с. 191– 344; 68]. **103**, 58, 0.327-330; 57, 0.200-244; 60, 0.129-2051.<br> **103, 58, 0.327-330; 57, 0.230-244; 60, 0.129-2051.**<br> **103, 58, 0.327-330; 57, 0.230-244; 60, 0.129-2051.**<br> **103, 58, 0.327-330; 57, 0.230-244; 60, 0.129-2051.**<br> **173.** 

Выпрямители: [53, с. 179–189; 54, с. 5–30].

Электронные стабилизаторы напряжения: [54, с. 31–61; 69–71; 120].

Преобразователи напряжения: [53, с. 195–202; 54, с. 61–71].

Умножители частоты: [51, с. 444–464; 65, с. 261–320].

Радиоприемные устройства: [57–60; 74, с. 182–239; 75].

Радиопередающие устройства: [63–65, 117].

Расчет активных RC фильтров: [126–129].

Виртуальное моделирование приборов и устройств: [130–144].

Характеристики и параметры полупроводниковых приборов и интегральных микросхем: [81–91; 97].

В заключении этого раздела дается описание работы электрической схемы, которое должно содержать назначение схемы, отдельных ее каскадов и элементов; приводятся основные (рассчитанные) характеристики (АЧХ, ФЧХ, коэффициент усиления и т. д.); место нахождения разработанной схемы в проектируемом устройстве.

**Определение метрологических характеристик** измерительного канала производится для ИИС. По методикам, изложенным в [98–100; 110–112], с использованием ТЗ по согласованию с преподавателем производится:

– расчет погрешности измерительного канала и определение его класса точности [98–99; 111–112];

– определение объема представительной выборки измерительного канала [100];

– установление числа исследуемых точек по диапазону измерения [100];

– установление числа наблюдений в исследуемых точках диапазона измерения [100];

– определение продолжительности межповерочных интервалов измерительного канала [100].

**Расчет на ПЭВМ**. В этом разделе должны быть приведены исходные формулы и численные данные, заданные в ТЗ, которые используются при расчете на ПЭВМ тех или иных характеристик ИСиФУиО или ИИС (электрических и метрологических), исходные тексты программ ЭВМ, распечатки графиков, таблиц и пояснения к ним.

**Заключение** должно содержать основные результаты проектирования и выводы, сделанные на их основе.

**Список использованных источников** должен содержать перечень источников информации, на которые в ПЗ приводятся ссылки. Источники располагаются в порядке появления в тексте. Сведения об источниках должны даваться в соответствии с требованиями ГОСТ 7.1 – 84 с указанием или без указания объема в страницах. Примеры описания источников приведены ниже. • усиаловление чиска наблюдений в исследуемых точках диапазон<br>• усиаловление чиска наблюдений в исследуемых точках диапазон<br>• определение прополжительности межповерочных точках диапазон<br>• интервалистических, и метрополжит

#### Книги

 1 Новоселов, О. Н. Основы теории и расчета информационно-измерительных систем / О. Н. Новоселов, А. Ф. Фомин. – М. : Машиностроение, 1980.

 2 Информационно-измерительная техника и технологии / под ред. Г. Г. Паннеева. – М. : Высш.шк., 2002.

#### Статьи

 Адаменко, И. Учет сырья и готовой продукции. СТА / И. Адаменко, Е. Фоменко // Современные технологии автоматизации. – 2001. – №4.

#### Государственные стандарты

1 ГОСТ 9663 – 75. Ряд номинальных мощностей рассеяния.

 2 МБР 001 – 2002. Метрологическая рекомендация Республики Беларусь. Системы измерительные. Метрологическое обеспечение. Основные положения.

 3 ГОСТ 2.701 – 84 ЕСКД. Схемы. Виды и типы. Общие требования к выполнению.

Ссылки на источники литературы обозначаются в тексте порядковым номером источника по списку в квадратных скобках. Пример: [10]. При ссылке на иллюстрации и таблицы следует писать «… в соответствии с рисунком 2», «… в

таблице 1» при сквозной нумерации или «…в соответствии с рисунком 1.2», «…таблицей 5.1» при нумерации в пределах раздела.

Размещенные в ПЗ в качестве иллюстраций графические материалы (чертежи, схемы, графики, диаграммы и т.д.) должны удовлетворять требованиям стандартов ЕСКД. Иллюстрации могут быть расположены как по тексту ПЗ (возможно ближе к ссылкам на них), так и в конце его. Размеры иллюстраций выбирают исходя из удобства их расположения и возможности четко отобразить условные изображения и подписи к ним. Иллюстрации, за исключением приложений, обозначаются сквозной нумерацией арабскими цифрами. Если рисунок один, то он также нумеруется – «Рисунок 1». Иллюстрации каждого приложения нумеруют отдельно арабскими цифрами с добавлением перед цифрой обозначения приложения. Например, «Рисунок А.3».

Порядок размещения подписей к иллюстрациям устанавливает ГОСТ 1.5 – 86, согласно которому над иллюстрацией указывается ее название, а под ней приводится подрисуночный текст, ниже которого помещается слово «Рисунок» с соответствующим номером. Цифровые обозначения на иллюстрациях ставят не на обозначаемом элементе, а у конца линии выноски, которая другим своим концом упирается в обозначаемый элемент. Нумеруют элементы арабскими цифрами в направлении либо по часовой стрелке, либо слева направо, либо сверху вниз. *Библиотека БГУИР*

На графиках помещают следующие надписи:

– шкалу числовых значений величин по осям координат: слева от вертикальной оси и под горизонтальной осью;

– наименование и размерность физической величины пишут вдоль осей отдельной строкой над шкалой оси ординат и под шкалой оси абсцисс, не выходя за рамку графика над числовыми значениями оси ординат и справа от числовых значений оси абсцисс.

Оформление таблиц в ПЗ осуществляется согласно ГОСТ 2.105 – 95. Таблицы применяются для наглядности и удобства сравнения показателей. На все таблицы должны быть даны ссылки в тексте ПЗ. При ссылке следует писать полностью «таблица» с указанием ее номера.

В приложения включают вспомогательный материал, необходимый для пояснения или дополнения тех или иных разделов ПЗ. Это могут быть:

– спецификации и перечни элементов разработанных схем;

– тексты программ ЭВМ, распечатки графиков, таблиц и т.д.;

– иллюстрации вспомогательного характера.

Каждое приложение следует начинать с новой страницы с указанием вверху по центру строки слова «Приложение» и его буквенного обозначения. Используются заглавные буквы русского алфавита, начиная с А, кроме букв Ё, З, Й, И, О, Ч, Ь, Ы, Щ. Каждое приложение должно иметь заголовок, расположенный по центру строки. Все приложения должны быть перечислены в содержании ПЗ с указанием их номеров и заголовков.

2.2 Требования к содержанию и оформлению графической ч а с т и

Графическая часть КП должна включать в себя структурную схему проектируемого устройства, электрическую схему какого-либо узла, а также перечень элементов и узлов к указанным схемам и соответствовать требованиям ЕСКД [43, 92, 125].

Каждому документу присваивается уникальное обозначение (ГОСТ 2.201 – 80). Структура обозначения содержит четырехзначный код организации, шестизначный код классификационной характеристики (присваивается по классификатору ЕСКД), трехзначный порядковый регистрационный номер (присваивается в пределах кода организации-разработчика). Код документа не должен содержать более четырех знаков [93], включая номер части документа (рисунок 1).

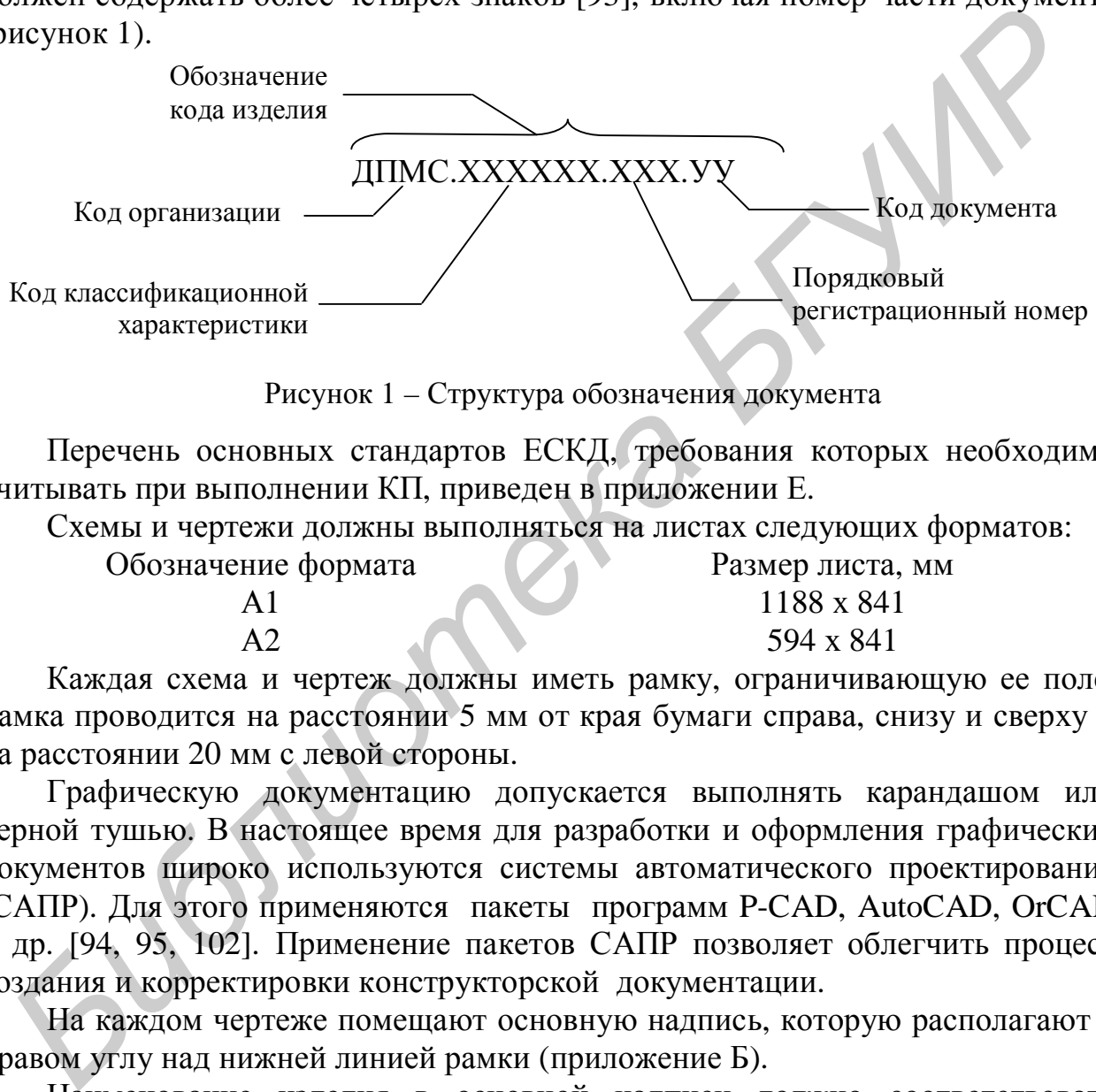

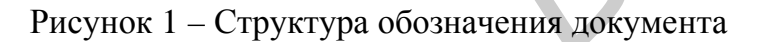

Перечень основных стандартов ЕСКД, требования которых необходимо учитывать при выполнении КП, приведен в приложении Е.

Схемы и чертежи должны выполняться на листах следующих форматов:

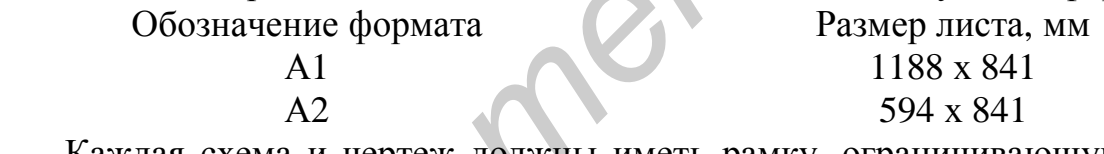

Каждая схема и чертеж должны иметь рамку, ограничивающую ее поле. Рамка проводится на расстоянии 5 мм от края бумаги справа, снизу и сверху и на расстоянии 20 мм с левой стороны.

Графическую документацию допускается выполнять карандашом или черной тушью. В настоящее время для разработки и оформления графических документов широко используются системы автоматического проектирования (САПР). Для этого применяются пакеты программ P-CAD, AutoCAD, OrCAD и др. [94, 95, 102]. Применение пакетов САПР позволяет облегчить процесс создания и корректировки конструкторской документации.

На каждом чертеже помещают основную надпись, которую располагают в правом углу над нижней линией рамки (приложение Б).

Наименование изделия в основной надписи должно соответствовать принятой терминологии, быть по возможности кратким и записываться в именительном падеже единственного числа. В наименовании, состоящем из нескольких слов, на первое место помещают существительное, например: «Схема электрическая».

Масштабы изображений на чертежах установлены ГОСТ 2.302 – 68 [96]. Масштабы выбирают исходя из габаритов конструкции и выбранного формата листа, причем коэффициент использования площади листа должен быть не менее 0,8. Предпочтительными масштабами являются натуральная величина 1:1, масштабы увеличения: 2:1, 4:1, 5:1, 10:1 и масштабы уменьшения: 1:2, 1:4, 1:5, 1:10.

Начертания и основные линии на чертежах установлены ГОСТ 2.303 – 68. Толщина сплошной основной линии должна быть в пределах от 0,6 до 1,5 мм в зависимости от величины и сложности изображения, а также от формата чертежа. Толщина должна быть одинаковой для всех изображений на данном чертеже, вычерчиваемых в одинаковом масштабе.

Надписи, наносимые от руки на схемы и чертежи, должны выполняться чертежным шрифтом, установленным ГОСТ 2.304 – 68 [96].

**Структурная схема** – схема, определяющая основные функциональные части устройства, их назначение и взаимосвязи. Правила выполнения электрических структурных схем установлены ГОСТ 2.702 – 75 [43]. На структурной схеме изображают все основные функциональные части устройства и основные взаимосвязи между ними. Функциональные части на схеме изображают в виде прямоугольников или условных графических обозначений. На линиях взаимосвязей стрелками обозначают направление хода процессов, происходящих в устройствах. Размеры прямоугольников стандартами не установлены. Рекомендуются прямоугольники с соотношением размеров а : b = 2 : 3, где а – высота, b – ширина прямоугольника. На схеме должны быть указаны наименования каждой функциональной части устройства. Допускается указывать на схеме обозначения (номера) или типы (шифры) элементов и устройств. Обозначения и типы вписываются внутрь прямоугольников. исились, наногиемых статульникования и тельмостических статульних статулистических статулистических статулистических судественных схема, определяющая основые функциональные части и тельмосвязия между типовленных статулист

Наименование должно начинаться с прописной буквы, остальные буквы – строчные. Сокращение слов в наименованиях, за исключением общепринятых или установленных стандартами (например, УВЧ, УПЧ и др.), не допускается. При большом количестве функциональных частей допускается взамен наименований, обозначений и типов проставлять порядковые номера, как правило, сверху вниз в направлении слева направо. В этом случае наименования, обозначения и типы указывают в таблице, помещенной над основной надписью. Допускается помещать на схеме поясняющие надписи, диаграммы и таблицы, определяющие последовательность процессов во времени, а также указывать параметры в характерных точках. Поясняющие надписи должны начинаться с прописной буквы, например, «Вход», «Выход», «От УПЧ», «К детектору» и т.д. Пример изображения структурной схемы показан в приложении В.

**Функциональная схема** – схема, разъясняющая определенные процессы, протекающие в отдельных функциональных цепях устройства в целом. Правила выполнения электрических функциональных схем устройств общего назначения установлены ГОСТ 2.708 – 72 и ГОСТ 2.743 – 72 [44]. На функциональной схеме изображают функциональные части, входящие в устройство и выполняющие те или иные функциональные преобразования, и связи между этими частями. Функциональные части на схеме изображают в

виде условных графических обозначений. Отдельные функциональные части допускается изображать в виде прямоугольников. На схеме должны быть указаны наименования каждой функциональной группы, наименование части устройства, изображенного в виде условного графического обозначения. Наименования, обозначения и типы вписываются в прямоугольники. На схеме рекомендуется указывать технические характеристики функциональных частей (рядом с графическим обозначением или на свободном поле схемы).

**Принципиальная схема** – схема, определяющая полный состав элементов и связей между ними и, как правило, дающая детальное представление о принципах работы устройства. Правила выполнения принципиальных электрических схем устройств общего назначения установлены ГОСТ 2.702 – 75 [43], а цифровой вычислительной техники – ГОСТ 2.743 – 72 [44]. Пример выполнения принципиальной электрической схемы [93] показан в приложении Г.

На принципиальной электрической схеме изображают все элементы, необходимые для осуществления и контроля в изделии заданных электрических процессов, и неэлектрические связи между ними, а также электрические элементы (разъемы, зажимы и т. д.), которыми заканчиваются входные и выходные цепи. Схемы вычерчивают для изделий, находящихся в отключенном положении. Элементы на схеме изображают в виде условных графических обозначений, установленных ГОСТ 2.747 – 68 и ГОСТ 2.730 – 73, некоторые из них показаны в приложении Ж. Допускается все обозначения пропорционально уменьшать или увеличивать, при этом расстояние между двумя соседними линиями условного графического обозначения должно быть не менее 0,8 мм. Толщина всех графических условных обозначений элементов выбирается равной толщине линии электрической связи. Условные графические обозначения элементов вычерчивают на схеме либо в положении, в котором они изображены в соответствующих стандартах, либо повернуты на угол, кратный 90° по отношению к этому положению. Расположение условных графических обозначений элементов на схеме должно определяться удобством чтения схемы, а также необходимостью изображения связей между элементами кратчайшими линиями при минимальном количестве пересечений. Линии связи должны быть показаны, как правило, полностью. Допускается обрывать линии связи удаленных друг от друга элементов, если графическое изображение связей затрудняет чтение схемы. Обрыв линий заканчивается стрелками с обозначением места подключения. *Библиотека БГУИР*

Порядковые номера элементов следует присваивать, начиная с единицы в пределах группы элементов. Например: R1, R2, R3 и т.д.; C1, C2, C3 и т.д.

Перечень элементов, входящих в схему, выполняют в виде приложения к ПЗ. Пример выполнения перечня элементов [93] показан в приложении Д.

Технические условия (ТУ) и ГОСТы на радиоэлектронные компоненты можно найти в [93].

Для рассчитанной электрической схемы (по согласованию с преподавателем) разрабатывается конструкция печатной платы (приложение Л) [96, 149]. При разработке печатной платы и оформлении чертежа на нее необходимо руководствоваться требованиями [149–152] и рекомендациями работ [153–155].

Для изготовления печатных плат рекомендуется применять гетинакс фольгированный марки ГФ-1-Н или стеклотекстолит марки СФ-1 (ГОСТ 10316 – 62), толщиной 0,5, 1,0 или 1,5 мм. Исходным параметром при конструировании печатных плат является шаг координатной сетки. Стандарт [154] предусматривает применение прямоугольных координатных сеток с шагом 2,5 и 1,25 мм, а для особой малогабаритной радиоаппаратуры – с шагом 0,5 мм. При компоновке печатных плат стремятся достигнуть максимального заполнения ее поверхности навесными элементами и разместить их так, чтобы обеспечить кратчайшие связи между ними, выполняемые печатными проводниками. Стандарт не ограничивает типоразмеры плат, но, как правило, они не должны превышать 240 х 360 мм [153]. При определении габарита платы рекомендуется выбирать соотношения размеров сторон 1:1, 1:2, 2:3, 2:5. Конфигурацию плат, отличную от прямоугольной, следует выбирать только при крайней необходимости.

Все центры монтажных, переходных и крепежных отверстий располагают в узлах координатной сетки. Диаметр отверстий выбирают из следующего ряда: 0,5+0,1; 0,8+0,1; 1,0+0,12; 1,3+0,12; 1,5+0,12; 1,8+0,12; 2,0+0,12; 2,4+0,12 мм. Отверстия диаметром 0,8; 1,3; 2,0 мм являются предпочтительными. Наименьшее расстояние между внешним контуром платы и краем отверстия должно быть не менее толщины платы.

Проводники располагают по координатной сетке или под углом 45° к ней. Размеры контактных площадок вокруг отверстий рекомендуется выбирать из следующего соотношения:

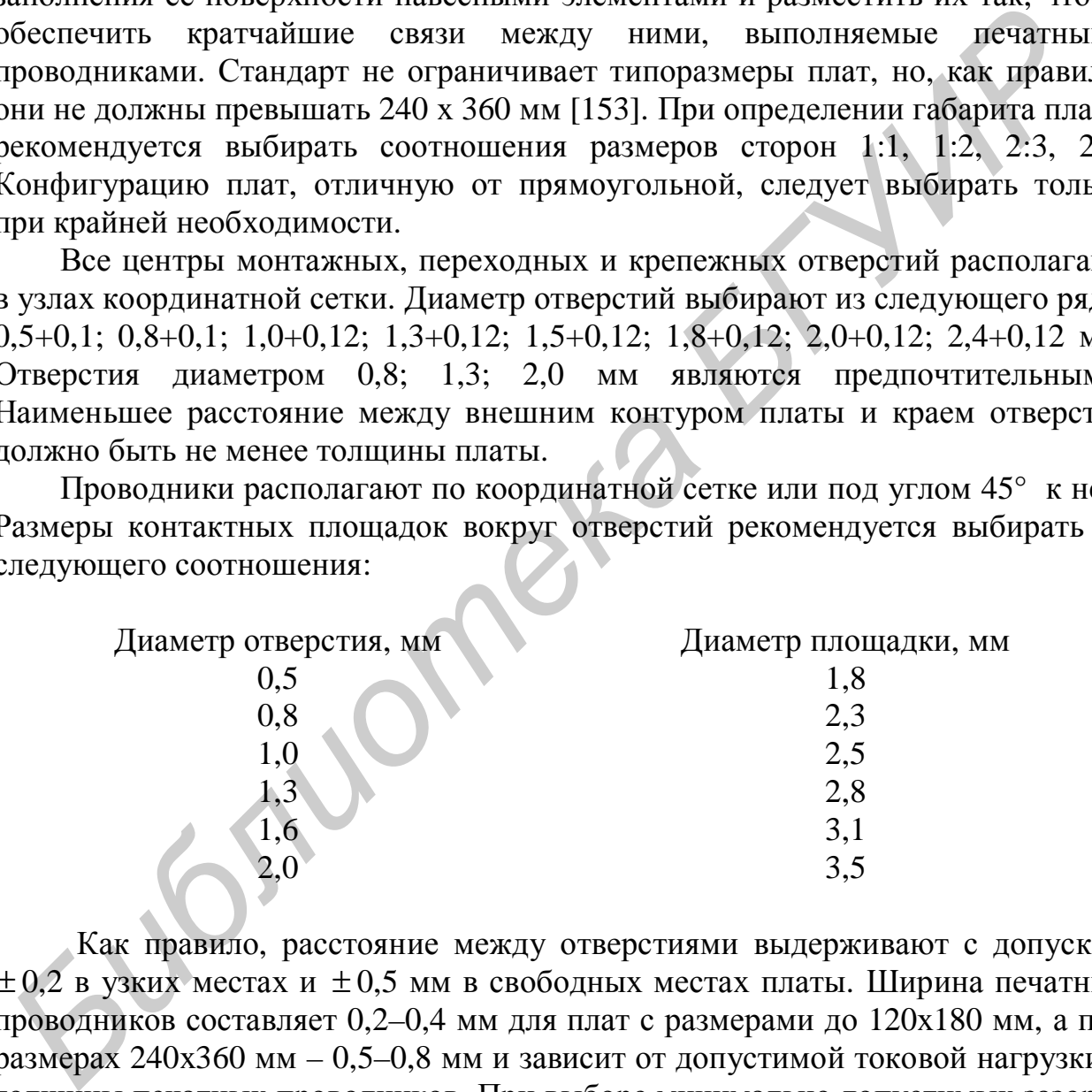

Как правило, расстояние между отверстиями выдерживают с допуском  $\pm 0.2$  в узких местах и  $\pm 0.5$  мм в свободных местах платы. Ширина печатных проводников составляет 0,2–0,4 мм для плат с размерами до 120х180 мм, а при размерах 240х360 мм – 0,5–0,8 мм и зависит от допустимой токовой нагрузки и толщины печатных проводников. При выборе минимально допустимых зазоров между проводниками рекомендуется руководствоваться следующими соотношениями [154]:

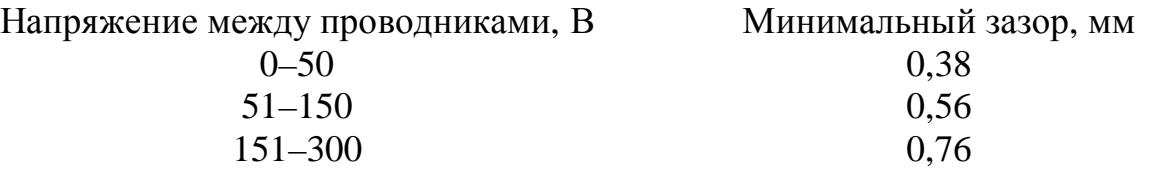

Конфигурацию проводников и контактных площадок в свободных местах выдерживают по координатной сетке с отклонением  $\pm 2$ ;  $\pm 1.5$ ;  $\pm 1.0$ ;  $\pm 0.5$  мм в зависимости от сложности и насыщенности монтажа.

На каждой сетке предусматривают не менее двух технологических базовых отверстий с диаметром не менее 1,3 мм, расположенных в узлах координатной сетки по углам платы, которые в дальнейшем могут быть использованы для крепления платы к конструкции устройства.

Печатные платы в промышленности изготавливаются двумя методами: методом травления фольги (химическим) и методом химического и гальванического осаждения (электрохимическим). Применяется также и комбинированный метод. При этом для формирования рисунка используются маски, полученные либо сеткографическим способом, либо фотоспособом.

Чертеж печатной платы выполняют согласно требованиям [149] в масштабе 1:1; 2:1; 4:1; 5:1; 10:1. Размеры печатных проводников контактных площадок и отверстий на чертеже указывают при помощи размерных и выносных линий либо нанесением координат на сетке. Допускается комбинированный способ указания размеров, а при выполнении курсовых проектов рекомендуется применение координатной сетки.

Проводники, ширина которых на чертеже менее 2 мм, изображают сплошной утолщенной линией, равной примерно двум толщинам контурных линий. Допускается изображать сплошной утолщенной линией проводники шириной на чертеже 2 мм и более, если их действительная ширина оговорена в технических требованиях. Контактные площадки, примыкающие к проводникам, изображенным сплошной утолщенной линией, не штрихуют.

Монтажные и контактные отверстия, в том числе имеющие зенковку, изображают одной окружностью. Второй концентрической окружностью изображают контактные площадки, а также площадки, форма которых не задана чертежом и определяется при изготовлении печатной платы. В последнем случае размеры окружности соответствуют минимальным размерам контактной площадки. Промежуток между ними не штрихуют, если расстояние между линиями на изображении менее 2 мм. отоком • правилия челото осаждения (электрохимическим) • меслом • анискимическим) и синтическим спортическим спорти<br>иньванического осаждения (электрохимическим). Применяется также<br>пользуютение либо сеткорафическим способо

Обозначение материала основания платы указывают в графе 3 основной надписи чертежа.

Технические требования на чертежах печатных плат излагают, группируя однородные и близкие по характеру требования в следующей последовательности:

– способ изготовления платы;

– обозначение материала токопроводящего слоя или изоляционных участков и толщин слоя;

– шаг координатной сетки.

За начало координат принимают центр крайнего левого нижнего отверстия, в том числе и технологического. Допускается за начало координат принимать левый нижний угол платы или точку, образованную линиями построения.

Координатную сетку наносят сплошными тонкими линиями. Если частота линий сетки велика, то рекомендуется выделять каждую пятую или десятую линию, увеличивая их толщину до 0,5 толщины контурных линий.

Чтобы разредить сетку, допускается наносить линии через одну, при этом в технических требованиях помещают соответствующее указание, например, «Линии сетки условно нанесены через одну». Координаты монтажных и контактных отверстий задают следующим образом:

– указанием размеров координат в миллиметрах;

– нумерацией отверстий с занесением размеров их координат по осям  $X$  и Y в миллиметрах в таблицу;

– нумерацией линий координатной сетки.

**Библиотека** 

Пример выполнения чертежа печатной платы приведен в приложении Л.

В процессе выполнения курсового проекта рекомендуется использование имеющегося на кафедре МиС программного обеспечения, приведенного в приложении М.

#### **СПИСОК РЕКОМЕНДУЕМОЙ ЛИТЕРАТУРЫ**

1 ГОСТ 2.001 – 93. ЕСКД. Общие положения.

2 ЕСКД. Основные положения : cборник : ГОСТ 2.001 – 93 и др. – М. : Изд-во стандартов, 1982.

3 ЕСПД : сборник : ГОСТ 19.001 – 77 и др. – М. : Изд-во стандартов, 1982.

4 ГОСТ 2.105 – 95 ЕСКД. Общие требования к текстовым документам.

5 ГОСТ 2.106 – ЕСКД. Текстовые документы.

6 Нефедов, В. И. Основы электроники : учебник для вузов / В. И. Нефёдов. – М. : Высш. шк., 2000.

7 Баскаков, С. И. Радиотехнические цепи и сигналы : учебник для вузов / С. И. Баскаков. – М. : Высш. шк., 1988.

8 Гоноровский, И. С. Радиотехнические цепи и сигналы : учебник для вузов / И. С. Гоноровский. – 4-е изд. – М. : Радио и связь, 1986.

9 Кириллов, В. И. Многоканальные системы передачи : учебник для вузов / В. И. Кириллов. – Минск : Новое знание, 2002.

10 Кириллов, В. И. Функциональные устройства систем телекоммуникаций : учеб. пособие. В 2 ч. Ч. 1 / В. И. Кириллов. – Минск : БГУИР, 1996.

11 Кириллов, В. И. Функциональные устройства систем телекоммуникаций : учеб. пособие. В 2 ч. Ч. 2 / В. И. Кириллов. – Минск : БГУИР, 1996.

12 Денисенко, А. Н. Теоретическая радиотехника : справ. пособие. Ч. 1 : Детерминированные сигналы / А. Н. Денисенко, О. А. Стеценко. – М. : Изд-во стандартов, 1993. *Библиотека БГУИР*

13 Ткаченко, Ф. А. Техническая электроника / Ф. А. Ткаченко. – Минск : Дизайн ПРО, 2000.

14 Радиотехнические цепи и сигналы : учеб. пособие для вузов / под ред. К. А. Самойло. – М. : Радио и связь, 1982.

15 Сиберт, У. М. Цепи, сигналы, системы. В 2 ч.; пер. с англ. / У. М. Сиберт. – М. : Мир, 1988.

16 Ногин, В. Н. Аналоговые электронные устройства / В. Н. Ногин. – М. : Радио и связь, 1992.

17 Каяцкас, А. А. Основы радиоэлектроники : учебник для вузов / А. А. Каяцкас. – М. : Высш. шк., 1988.

18 Манаев, Е. И. Основы радиоэлектроники : учебник для вузов / Е. И. Манаев. – М. : Радио и связь, 1985.

19 Галкин, В. И. Промышленная электроника / В. И. Галкин. – Минск : Выш. шк., 1989.

20 Метрология и электрорадиоизмерения в телекоммуникационных системах : учебник для вузов / В. И. Нефедов [и др.]; под ред. В. И. Нефедова. – М. : Высш. шк., 2001.

21 Новопашенный, Г. Н. Информационно-измерительные системы : учеб. пособие / Г. Н. Новопашенный. – М. : Высш. шк., 1977.

22 Цапенко, М. П. Измерительные информационные системы: структуры и алгоритмы, системотехническое проектирование : учеб. пособие для вузов / М. П. Цапенко. – М. : Энергоатомиздат, 1985.

23 Тищенко, Н. М. Введение в проектирование сложных систем автоматики / Н. М. Тищенко. – М. : Энергия, 1976.

24 Микроэлектронные устройства автоматики : учеб. пособие для вузов / А. А. Сазонов [и др.]; под ред. А. А. Сазонова. – М. : Энергоатомиздат, 1991.

25 Каверкин, И. Я. Анализ и синтез измерительных систем / И. Я. Каверкин, Э. И. Цветков. – Л. : Энергия, 1974.

26 Виноградов, В. И. Информационно-вычислительные системы. Распределенные модульные системы автоматизации / В. И. Виноградов. – М. : Энергоатомиздат, 1986.

27 Балтон, У. Карманный справочник инженера-метролога / У. Балтон. – М. : Издательский дом «Додэка-ХХ1», 2002.

28 Адаменко, И. Учет сырья и готовой продукции / И. Адаменко, Е. Фоменко // Современные технологии автоматизации. – 2001. – №4.

29 Автоматизированный комплекс для научных исследований. СТА / М. Галицкий [и др.] // Современные технологии автоматизации. – 2001. – №4.

30 Рогожников, С. Система автоматического дозирования флотационных реагентов на обогатительной фабрике / C. Рогожников, В. Кинев // Современные технологии автоматизации. – 2001. – №4.

31 Комплекс контроля и управления научно-технологическими экспериментами в космосе / И. Озерных [и др.] // Современные технологии автоматизации. –  $2001. - N<sub>2</sub>4$ 

32 Гуртовцев, А. Измерение давления в автоматизированных системах / А. Гуртовцев // Современные технологии автоматизации. – 2001. – №4.

33 Хронусов, Г. АС контроля и учета основных показателей режимов электропотребления промышленных предприятий / Г. Хронусов, А. Кошта, А. Рас-27 Библиот У. Нармании в симом и и станонии в симом и и станонии и следует 28 Адаменко, *H. Учет* сырья и готовой продукции / И. Адаменко, 29 Адгоменко *H. Учет* сырья и готовой продукции / И. Адаменко, 29 Адгоментированн

путин // Современные технологии автоматизации. – 1998. – №1.

34 Перепечаенко, В. Автоматизированная система контроля температур в силосах элеваторов на базе модулей ADAM-4000 / В. Перепечаенко, В. Майнов, Н. Михалев // Современные технологии автоматизации. – 1998. – №1.

35 Аленкович, Г. Портативный геолокатор для подземных исследований / Г. Аленкович, Б. Левитас, А. Минин // Современные технологии автоматизации. – 1996. –  $N_2$ 1.

36 Павлов, Н. Модернизация автоматизированной системы диспетчерского контроля и управления городской электросетью / Н. Павлов, А. Зацепин, М. Ананских // Современные технологии автоматизации. – 2003. – №1.

37 Измерительно-вычислительный комплекс для определения натяжения полосы проката / Т. Намазбаев [и др.] // Современные технологии автоматизации. – 2003. –  $N_21$ .

38 Бирульчик, В. Переносной радиометрический измеритель для определения объемов нефтяных загрязнений водных акваторий / В. Бирульчик, А. Рынин, М. Советкин // Современные технологии автоматизации. – 2003. – N<sup>o</sup>2.

39 Панферов, М. М. Тензорезисторные измерительные системы / М. М. Панферов, А. А. Цыбин, Л. М. Кузнецов // Приборы и системы управления. –  $1985. - N<sub>2</sub>9.$ 

40 Новосёлов, О. Н. Основы теории и расчета информационноизмерительных систем / О. Н. Новосёлов, А. Ф. Фомин. – М. : Машиностроение, 1991.

41 ГОСТ 2.701 – 84 ЕСКД. Схемы. Виды и типы. Общие требования к выполнению.

42 ГОСТ 2.104 – 68.Основные надписи.

43 ГОСТ 2.702 – 75, ГОСТ 2.711 – 68 ЕСКД. Правила выполнения схем.

44 ГОСТ 2.708 – 72, ГОСТ 2.722 – 68, ГОСТ 2.796 – 81 ЕСКД. Обозначения условные графические в схемах.

45 Схемотехника ЭВМ : учебник для вузов / под ред. Г. И. Соловьева. – М. : Высш. шк., 1985.

46 Усатенко, С. Т. Выполнение электрических схем по ЕСКД : справочник / С. Т. Усатенко, Т. К. Каченюк, М. В. Терехова. – М. : Изд-во стандартов, 1989.

47 Справочник конструктора РЭС: компоненты, механизмы, надежность / Н. А. Барканов [и др.]; под ред. Р. Г. Варламова. – М.: Радио и связь, 1985.

48 Войшвилло, Г. В. Проектирование усилительных устройств на транзисторах / Г. В. Войшвилло. – М. : Связь, 1972.

49 Проектирование транзисторных усилителей звуковых частот / под ред. Н. Л. Безладнова. – М. : Связь, 1978.

50 Цыкина, А. В. Проектирование транзисторных усилителей низкой частоты / А. В. Цыкина. – М. : Связь, 1978.

51 Радиотехнические схемы на транзисторах и туннельных диодах (теория и расчет) / под ред. Р. А. Валитова. – М. : Связь, 1972.

52 Воронков, Э. Н. Основы проектирования усилительных и импульсных схем на транзисторах / Э. Н. Воронков, Ю. А. Овечкин. – М. : Энергия, 1978.

53 Бочаров, Л. Н. Расчет электронных устройств на транзисторах / Л. Н. Бочаров, С. К. Жебряков, И. Ф. Колесников. – М. : Энергия, 1978.

54 Гершунский, Б. С. Расчет основных электронных и полупроводниковых схем в примерах / Б. С. Гершунский. – Киев : КГУ, 1968.

55 Апериодические усилители на полупроводниковых приборах, проектирование и расчет / под ред. Р. А. Валитова, А. А. Куликовского. – М. : Сов. радио, 1968. 44 FOCT 2.708 – 72, FOCT 2.722 – 68, FOCT 2.796 – 34 ECK,<br>бознаения условные графические в схемах.<br>**44 FOCT 2.708 – 72, FOCT 2.722 – 68, FOCT 2.796 – 34 ECK,**<br>бознаения условные графические в схемах.<br>**46 SYCHOT 2.708 – 72** 

56 Цыкин, Г. С. Усилительные устройства / Г. С. Цыкин. – М. : Связь, 1971.

57 Баркан, В. Ф. Радиоприемные устройства / В. Ф. Баркан, В. К. Жданов. – М. : Сов. радио, 1979.

58 Екимов, В. Д. Проектирование радиоприемных устройств / В. Д. Екимов. – М. : Связь, 1968.

59 Проектирование радиоприемных устройств / под общ. ред. А. П. Сиверса. – М. : Сов. радио, 1976.

60 Екимов, В. Д. Радиоприемные устройства / В. Д. Екимов, К. М. Павлов. – М. : Связь, 1975.

61 Варшавер, Б. А. Расчет и проектирование импульсных усилителей / Б. А. Варшавер. – М. : Высш. шк., 1975.

62 Екимов, В. Д. Расчет и конструирование транзисторных радиоприемников / В. Д. Екимов. – М. : Связь, 1972.

63 Пахлян, А. Н. Радиопередающие устройства / А. Н. Пахлян. – М. : Связь, 1974.

64 Муравьёв, О. Л. Радиопередающие устройства. Ч. 2 / О. Л. Муравьёв. – М. : Связь, 1978.

65 Радиопередающие устройства на полупроводниковых приборах. Проектирование и расчет / под ред. Р. А. Валитова и И. А. Попова. – М. : Сов. радио, 1973.

66 Расчет и проектирование импульсных устройств / под ред. Л. М. Гольденберга. – М. : Связь, 1975.

67 Расчет импульсных устройств на полупроводниковых приборах / под ред. Г. М. Агаханяна. – М. : Связь, 1975.

68 Импульсные схемы на полупроводниковых приборах. Проектирование и расчет / под ред. Е. И. Гальперина и И. П. Степаненко. – М. : Сов. радио, 1970.

69 Источники электропитания на полупроводниковых приборах. Проектирование и расчет / под ред. С. Д. Додика и Е. И. Гальперина. – М. : Сов. радио, 1969. ирование и реаксу и и и и и светники и и и и светники и светники и светник и светник и светник и светник и светник и светник и светник и светник и светник и светник и светник и светник и светник и светник и светник и свет

70 Карпов, В. И. Полупроводниковые компенсационные стабилизаторы напряжения и тока / В. И. Карпов. – М. : Энергия, 1967.

71 Белоцерковский, И. И. Источники питания радиоустройств / И. И. Белоцерковсий. – М. : Энергия, 1971.

72 Бондаренко, В. С. RC-генераторы синусоидальных колебаний / В. С. Бондаренко. – М. : Связь, 1976.

73 Челноков, О. А. Транзисторные генераторы синусоидальных колебаний / О. А. Челноков. – М. : Сов. радио, 1975.

74 Горшелев, В. Д. Основы проектирования радиоприемников / В. Д. Горшелев, З. Г. Красноцветова, Б. Ф. Фёдорцев. – М. : Энергия, 1977.

75 Проектирование транзисторных радиовещательных и телевизионных приемников / под ред. У. А. Стовера ; пер. с англ. – М. : Энергия, 1971.

76 Радиопередающие устройства : учебник для вузов / В. В. Шахгильдян [и др.]; под ред. В. В. Шахгильдяна. – 3-е изд., перераб. и доп. – М. : Радио и связь, 1996.

77 Кириллов, В. И. Проектирование усилительных устройств многоканальных систем телекоммуникаций / В. И. Кириллов, Н. В. Тарченко. – Минск : БГУИР, 1999.

78 Кириллов, В. И. Проектирование усилительных устройств многоканальных систем телекоммуникаций : учеб. пособие / В. И. Кириллов, Н. В. Тарченко. – Минск : БГУИР, 1999.

79 Кириллов, В. И. Частотные корректоры систем телекоммуникаций : учеб. пособие / В. И. Кириллов, Н. В. Тарченко. – Минск : БГУИР, 1996.

80 Гутников, В. С. Интегральная электроника в измерительных устройствах / В. С. Гутников. – М.–Л. : Энергия, 1980.

81 Назаров, Ю. Сводная таблица параметров операционных усилителей / Ю. Назаров, А. Воробьев // Радио. – 1980. – №3.

82 Пляц, О. М. Справочник по электровакуумным, полупроводниковым и интегральным схемам / О. М. Пляц. – Минск : Выш. шк., 1976.

83 Диоды и транзисторы / под общ. ред. А. А. Чернышева. – М. : Энергия, 1975.

84 Справочник по полупроводниковым диодам, транзисторам и интегральным схемам / под ред. Н. Н. Горюнова. – М. : Энергия, 1976.

85 Якубовский, С. В. Аналоговые и цифровые интегральные микросхемы / С. В. Якубовский. – М. : Радио и связь, 1984.

86 Интегральные микросхемы : справочник / Б. В. Тарабрин [и др.]; под ред. Б. В. Тарабрина. – М. : Энергоатомиздат, 1985.

87 Полупроводниковые приборы. Диоды высокочастотные, диоды импульсные, оптоэлектронные приборы : справочник / А. Б. Гитцевич [и др.]; под ред. А. В. Голомедова. – М. : Радио и связь, 1988.

88 Полупроводниковые БИС запоминающих устройств : справочник / В. В. Баранов [и др.]; под ред. А. Ю. Гордонова и Ю. Н. Дьякова. – М. : Радио и связь, 1986.

89 Цифровые интегральные микросхемы : справочник / М. И. Богданович [и др.]. – Минск : Беларусь, 1991.

90 Петухов, В. М. Полупроводниковые приборы. Транзисторы : справочник / В. М. Петухов. – М. : Радио и связь, 1995.

91 Перельман, Б. А. Справочник. Новые транзисторы / Б. А. Перельман. – М. : Салон, 1996.

92 ГОСТ 2.102 – 68 ЕСКД. Виды и комплектность КД.

93 Кириллов, В. И. Дипломное проектирование по специальности «Метрология, стандартизация и сертификация (радиоэлектроника, информатика и связь)» : метод. пособие / В. И. Кириллов. – Минск : БГУИР, 2002. истранианскоманные микровье и или и суммании становье и и соверения и следуетствительные микросхемы *БРИР БЛИ*убовский. – М.: Радио и связа, 1984.<br>
В ИУбовский. – М.: Радио и связа, 1984.<br>
В ИРГерданиа. – М.: Эцерговтом

94 Романычева, Э. Т. AutoCAD : практическое руководство / Э. Т. Романычева, Т. М. Сидорова, С. Ю. Сидоров. – М. : Радио и связь, 1997.

95 Разевич В. Д. Система PCAD-8 : руководство пользователя / В. Д. Разевич, С. М. Блохин. – М. : ЗНАК, 1997.

96 ГОСТ 2.301 – 68 – ГОСТ 2.321 – 68 ЕСКД. Правила оформления КД.

97 Микросхемы и их применение. – М. : Энергия, 1978.

98 ГОСТ Р 8.596 – 2002. Системы измерительные. Метрологическое обеспечение. Основные положения. М. : Изд-во стандартов, 2002.

99 МИ 2439 – 97. Метрологические характеристики измерительных систем. Номенклатура. Принципы реализации, определения и контроля. – М. : Изд-во стандартов, 1997.

 100 МИ 2002 – 89. Системы информационные измерительные. Организация и порядок проведения метрологической аттестации. – М. : Изд-во стандартов, 1991.

 101 Гук, М. Аппаратные интерфейсы ПК. Энциклопедия / М. Гук. – СПб. : Питер, 2003.

102 Разевиг, В. Д. Схемотехническое моделирование с помощью Micro-Cap 5 / В. Д. Разевиг. – М. : Солон, 1997.

103 Карлащук, В. А. Электронная лаборатория на IBM PC. Программа Electronics Workbench и ее применение / В. А. Карлащук. – М. : Солон-Р, 2001.

104 Григорьев, И. Компьютер в домашней радиолаборатории / И. Григорьев // Радио. – 1999. – №5.

105 Кренкель, Т. Э. Персональные ЭВМ в инженерной практике / Т. Э. Кренкель, А. Г. Коган, А. М. Тараторкин. – М. : Радио и связь, 1989.

106 Кардашев, Г. А. Виртуальная электроника: компьютерное моделирование / Г. А. Кардашев. – М. : Солон, 2002.

107 Энциклопедия. Аппаратные средства IBM PC / М. Гук. – СПб. : Питер, 1999.

108 Новиков, Ю. В. Разработка устройств сопряжения для персонального компьютера типа IBM PC / Ю. В. Новиков, О. А. Калашников, С. Э. Гуляев. – М. : ЭКОМ, 1998.

109 Программа базы данных : справочник ПО ТУ и ГОСТам на радиолектронные компоненты.

110 Новицкий, П. В. Оценка погрешностей результатов измерений / П. В. Новицкий. – Л. : Энергоатомиздат, 1985.

111 Басов, В. Г. Информационно-измерительные системы. Принципы построения : учеб. пособие для студ. спец. «Метрологическое обеспечение информационных систем и сетей». В 3 ч. Ч. 1 / В. Г. Басов. – Минск : БГУИР, 2006.

112 Басов, В. Г. Информационно-измерительные системы. Основы проектирования : учеб. пособие для студ. спец. «Метрологическое обеспечение информационных систем и сетей». В 3 ч. Ч. 2 / В. Г. Басов. – Минск : БГУИР, 2007. *Библиотека БГУИР*

113 Ногин, В. Н. Аналоговые электронные устройства / В. Н. Ногин. – М. : Радио и связь, 1992.

114 Каганов, В. И. Радиотехника+компьютер+Mathcad / В. И. Каганов. – М. : Горячая линия – Телеком, 2001.

115 Методы практического конструирования при нормировании сигналов с датчиков // под ред. В. И. Силантьева ; пер. с англ. – М. : ЗАО АВТЭКС, 2005.

116 Гарматюк, С. С. Радиопередающие устройства: сборник задач и упражнений : учеб. пособие / С. С. Гарматюк, Н. И. Листопад, Г. И. Ясюля. – Минск : Адукацыя i выхавынне, 2004.

117 Автоматизация схемотехнического проектирования / под ред. В. Н. Ильина. – М. : Радио и связь, 1987.

118 Зааль, Р. Справочник по расчету фильтров / Р. Зааль ; пер. с нем. – М. : Радио и связь, 1983.

119 Сергеев, Б. Н. Схемотехника функциональных узлов источников вторичного электропитания : справочник / Б. Н. Сергеев. – М. : Радио и связь, 1992.

120 Воробьёв, Н. И. Проектирование электронных устройств / Н. И. Воробьёв. – М. : Высш. шк., 1989.

121 Практическое руководство по расчетам схем в электронике. Т. 1 / М. Кауфман [и др.]. – М. : Энергоатомиздат, 1991.

122 Расчет электронных схем. Примеры и задачи : учеб. пособие / Г. И. Изъюрова [и др.]. – М. : Высш. шк., 1987.

123 Горошко, Б. И. Элементы радиоэлектронных устройств : справочник / Б. И. Горошко. – М. : Радио и связь, 1988.

124 Усатенко, С. Т. Выполнение электрических схем по ЕСКД : справочник / С. Т. Усатенко, Т. К. Каченюк, М. В. Терехова. – М. : Изд-во стандартов, 1989.

125 Разработка и оформление конструкторской документации РЭС : справочник / Э. Т. Романычева [и др.]. – М. : Радио и связь, 1989.

126 Знаменский, А. Активные RC-фильтры / А. Знаменский, И. Теплюк. – М. : Связь, 1970.

127 Хьюлсман, Л. П. Теория и расчёт активных RC-цепей / Л. П. Хьюлсман ; пер. с англ.; под ред. А. Е. Знаменского, И. Н. Теплюка. – М. : Связь, 1973.

128 Справочник по активным фильтрам / Д. Джонсон [и др.]. – М. : Мир, 1983.

129 Мошиц, Г. Проектирование активных фильтров / Г. Мошиц, П. Хорн. – М. : Мир, 1984.

130 Шумский, И. А. Виртуальная USB-лаборатория АКТАКОМ – прорыв в будущее **/** И. А. Шумский // Контрольно-измерительные приборы и системы. Разд. «Измерительные приборы на базе компьютера». – 2003. – №4.

131 Суханов, Е. В. Цифровой запоминающий осциллограф АСК-3106 / Е. В. Суханов // Контрольно-измерительные приборы и системы. Разд. «Измерительные приборы на базе компьютера». – 2003. – №4.

132 Суханов, Е. В. АСК-3105 – новый цифровой запоминающий осциллограф на базе ПК / Е. В. Суханов // Контрольно-измерительные приборы и системы. Разд. «Измерительные приборы на базе компьютера». – 2001. – №4.

133 Афонский, А. А. Генератор измерительных телевизионных сигналов АКТАКОМ АНР-3125 / А. А. Афонский, С. А. Харченко // Контрольно-измерительные приборы и системы. Разд. «Измерительные приборы на базе компьютера». – 2004.– №2. римонии Р. 13. Суханов, Е. В. АСК-3106<br>13. Суханоги, Е. В. А. Активичева (ил. 1998), 125 Разработка и оформление конструкторской покументации РЭС<br>125 Разработка и оформление Конструкторской покументации РЭС<br>126 Знаменский

134 Суханов, Е. В. Создание собственного программного обеспечения для цифрового осциллографа / Е. В. Суханов // Контрольно-измерительные приборы и системы. Разд. «Новинки измерительной техники». – 2003. – №6.

135 Уткин, А. Ю. Последовательная шина USB: что это такое? / А. Ю. Уткин // Контрольно-измерительные приборы и системы. Разд. «Измерительные приборы на базе компьютера». – 2001. – №2

136 Афонский, А. А. Измерения по заданной траектории в USBлаборатории (измерительный комплекс АСК-4106) **/** А. А. Афонский, Е. В. Суханов // Контрольно-измерительные приборы и системы. Разд. «Измерения в технике связи». – 2004. –  $N<sub>2</sub>$ .

137 Бутырин, П. Автоматизация физических исследований и эксперимента на основе LabVIEW 7 / П. Бутырин, Т. Васильковская, В. Каратаев. – М. : ДМК Пресс, 2004.

138 Кудреватых, Е. Ф. Виртуальный измеритель вольт-амперных характеристик полупроводниковых приборов АСС-4211 / Е. Ф. Кудреватых // Контрольно-измерительные приборы и системы. Разд. «Новинки отечественной измерительной техники». – 2002. – №2.

139 Афонский, А. А. Современные осциллографы: возможности выбора / А. А. Афонский // Контрольно-измерительные приборы и системы. Разд. «Современные осциллографы». – 2002. – №2.

140 Ретунский, В. В. Функциональные возможности современных аналоговых осциллографов / В. В. Ретунский // Контрольно-измерительные приборы и системы. Разд. «Современные осциллографы». – 2002. – №3.

141 Кудреватых, Е. Ф. Общие принципы измерения характеристик радиоэлектронных устройств **/** Е. Ф. Кудреватых // Контрольно-измерительные приборы и системы. Разд. «Измерения в технике связи». – 2004. – №1. иалоговых осналистровательствов и применения использование основно и петении и интентиворительно и интентиворительно системы и интентиворительно и интентиворительной системы и интентиворительной и интентиворительной систе

142 Шумский, И. А. Виртуальные измерительные инструменты Gage приходят в Россию **/** И. А. Шумский // Контрольно-измерительные приборы и системы. Разд. «Измерительные приборы на базе компьютера». – 2001. – №4.

143 Горлач, А. А. Цифровая обработка сигналов в измерительной технике / А. А. Горлач, М. Я. Минц, В. Н. Чинков. – Киев : Техника, 1985.

144 Цифровая осциллография / под ред. А. М. Беркутова и Е. М. Прошина. – М. : Энергоатомиздат, 1987.

145 Информационно-измерительная техника и технологии / под ред. Г. Г. Панаева. – М. : Высш. шк., 2002.

146 Виглеб, Г. Датчики. Устройство и применение / Г. Виглеб; пер. с нем. М. А. Хацернова. – М. : Мир, 1989.

147 Како, Н. Датчики и микроЭВМ / Н. Како, Я. Яманэ ; пер. с яп. – Л. : Энергоатомиздат, 1986.

148 Радиоизмерения на миллиметровых волнах / Г. Д. Бурдун [и др.]. – Харьков : Харьковский госуниверситет, 1958.

149 ГОСТ 2.417 – 91. Правила выполнения чертежей печатных плат.

150 ГОСТ 10317 – 79. Платы печатные. Основные размеры.

151 ГОСТ 20406 – 75. Платы печатные. Термины и определения.

152 ГОСТ 23751 – 86. Платы печатные. Основные параметры конструкций.

153 ГОСТ 23752 – 79. Платы печатные. Общие технические условия.

154 Конструирование и технология печатных плат / А. Т. Жигалев [и др.]. – М. : Высш. шк., 1973.

155 Мукосеев, В. В. Маркировка и обозначение радиоэлементов / В. В. Мукосеев, И. Н. Сидоров. – М. : Горячая линия – Телеком, 2001.

156 Харкевич, А. А. Теория электроакустических преобразователей . Избр. тр. В 3 т. Т. 1 / А. А. Харкевич. – М. : Наука, 1973.

157 Мэнд, М. 200 избранных схем электроники / М. Мэнд; пер. с англ. – М. : Мир, 1980.

158 Хоровиц, П. Искусство схемотехники. В 3 т. Т. 1 / П. Хоровиц, У. Хилл ; пер. с англ. – М. : Мир, 1993.

**БИЛИРИРА** 

#### ПРИЛОЖЕНИЕ А

#### Пример оформления титульного листа курсового проекта

#### МИНИСТЕРСТВО ОБРАЗОВАНИЯ РЕСПУБЛИКИ БЕЛАРУСЬ

#### Учреждение образования БЕЛОРУССКИЙ ГОСУДАРСТВЕННЫЙ УНИВЕРСИТЕТ ИНФОРМАТИКИ И РАДИОЭЛЕКТРОНИКИ

Факультет: телекоммуникаций Кафедра: метрологии и стандартизации

> К защите допустить Руководитель проекта \_\_\_\_\_\_\_\_\_\_\_\_\_\_ С. П. Иванов  $200$ <sub>\_\_\_\_\_</sub> $r$ .

#### ПОЯСНИТЕЛЬНАЯ ЗАПИСКА

к курсовому проекту на тему

# «РАЗРАБОТКА ИЗМЕРИТЕЛЬНОЙ СИСТЕМЫ КОНТРОЛЯ И РАЗБРАКОВКИ ФИЛЬТРОВ ПАВ» **БРАЗРАБОТКА ИЗМЕРИТЕЛЬНАЯ ЗАПИСКА**<br>
БРУКОВОДИТЕЛЬНАЯ ЗАПИСКА<br> **БЛИЗИРОВАНИЕ ДОСТИТЕЛЬНАЯ ЗАПИСКА**<br> **БЛИЗИРОВАНИТЕЛЬНАЯ ЗАПИСКА**<br> **БЛИЗИРОВАНИЕ ДОСТИТЕЛЬНОЙ СИСТЕМЫ КОНТРОЛЯ**<br> **БЛИЗИРОВАНИЕ ДОСТИТЕЛЬНОЙ СИСТЕМЫ КОНТРОЛЯ**<br>

Студент гр. 111000 В. Е. Сидоров

Руководитель С. П. Иванов

Минск 200\_\_\_

#### ПРИЛОЖЕНИЕ Б

#### Пример оформления основной надписи

На каждом чертеже и текстовом конструкторском документе наносится основная надпись, форма и состав которой определяются ГОСТ 2.104 – 68. Основная надпись располагается в правом нижнем углу конструкторских документов.

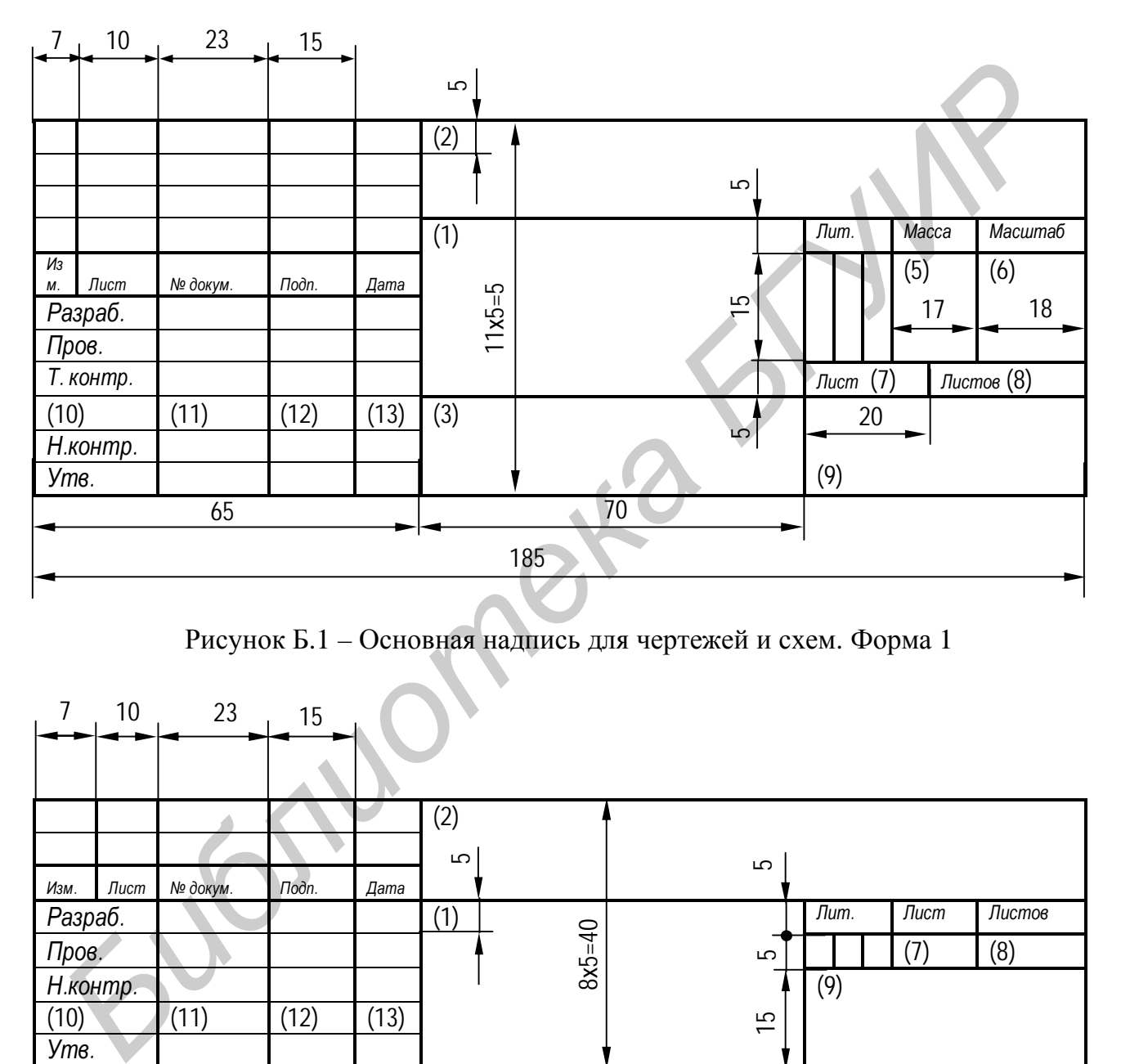

Рисунок Б.1 – Основная надпись для чертежей и схем. Форма 1

| 7               | 10   | 23       | 15    |      |     | v.       |  |    |      |                     |        |
|-----------------|------|----------|-------|------|-----|----------|--|----|------|---------------------|--------|
|                 |      |          |       |      | (2) |          |  |    |      |                     |        |
|                 | Лист | № докум. | Подп. |      | 5   |          |  | S  |      |                     |        |
| Изм.<br>Разраб. |      |          |       | Дата | (1) |          |  |    | Лит. | $\overline{J}$ lucm | Листов |
| Пров.           |      |          |       |      |     | $8x5=40$ |  | S  |      | (7                  | (8)    |
| Н.контр.        |      |          |       |      |     |          |  |    | (9)  |                     |        |
| (10)            |      | (11)     | (12)  | (13) |     |          |  | 15 |      |                     |        |
| Утв.            |      |          |       |      |     |          |  |    |      |                     |        |
| 65              |      |          |       | 70   |     |          |  |    |      |                     |        |
| 185             |      |          |       |      |     |          |  |    |      |                     |        |

Рисунок Б.2 – Основная надпись для текстовых конструкторских документов (первый, или заглавный лист). Форма 2

В основной надписи (номера граф по форме ГОСТ 2.104 – 68 показаны в скобках) указывают в графах $^*$ :

- 1-й – наименование изделия (в соответствии с ГОСТ 2.109 – 68);

- 2-й – обозначение документа по ГОСТ 2.201 – 80 (дипломный проект, например, ПМС.425764.001 СБ);

- 3-й – обозначение материала детали. Графа заполняется только на чертежах детали;

- 5-й – масса изделия;

- 6-й – масштаб, в котором вычерчено изделие;

- 9-й – наименование, различительный индекс или шифр предприятия, выпустившего документы (например БГУИР, гр.762101);

- 10-й – характер работы, выполняемой лицом, подписывающим документ. В учебных заведениях для дипломных проектов устанавливается следующее соответствие:

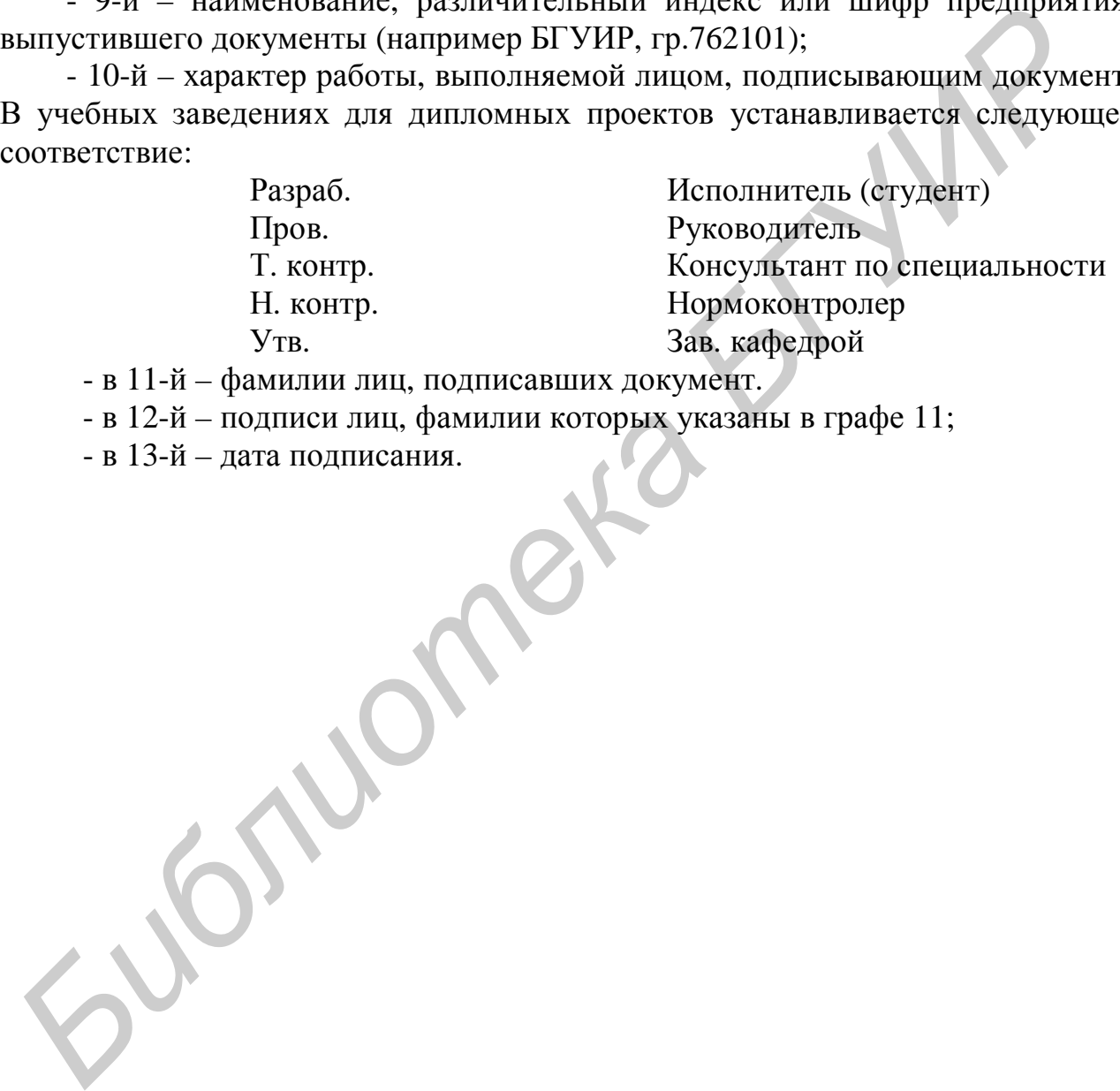

- в 11-й – фамилии лиц, подписавших документ.

- в 12-й – подписи лиц, фамилии которых указаны в графе 11;

- в 13-й – дата подписания.

 $\overline{a}$ 

<sup>∗</sup> Обязательны для заполнения в курсовом проекте.

#### ПРИЛОЖЕНИЕ В

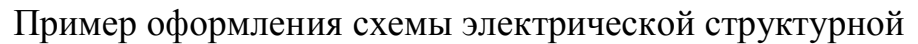

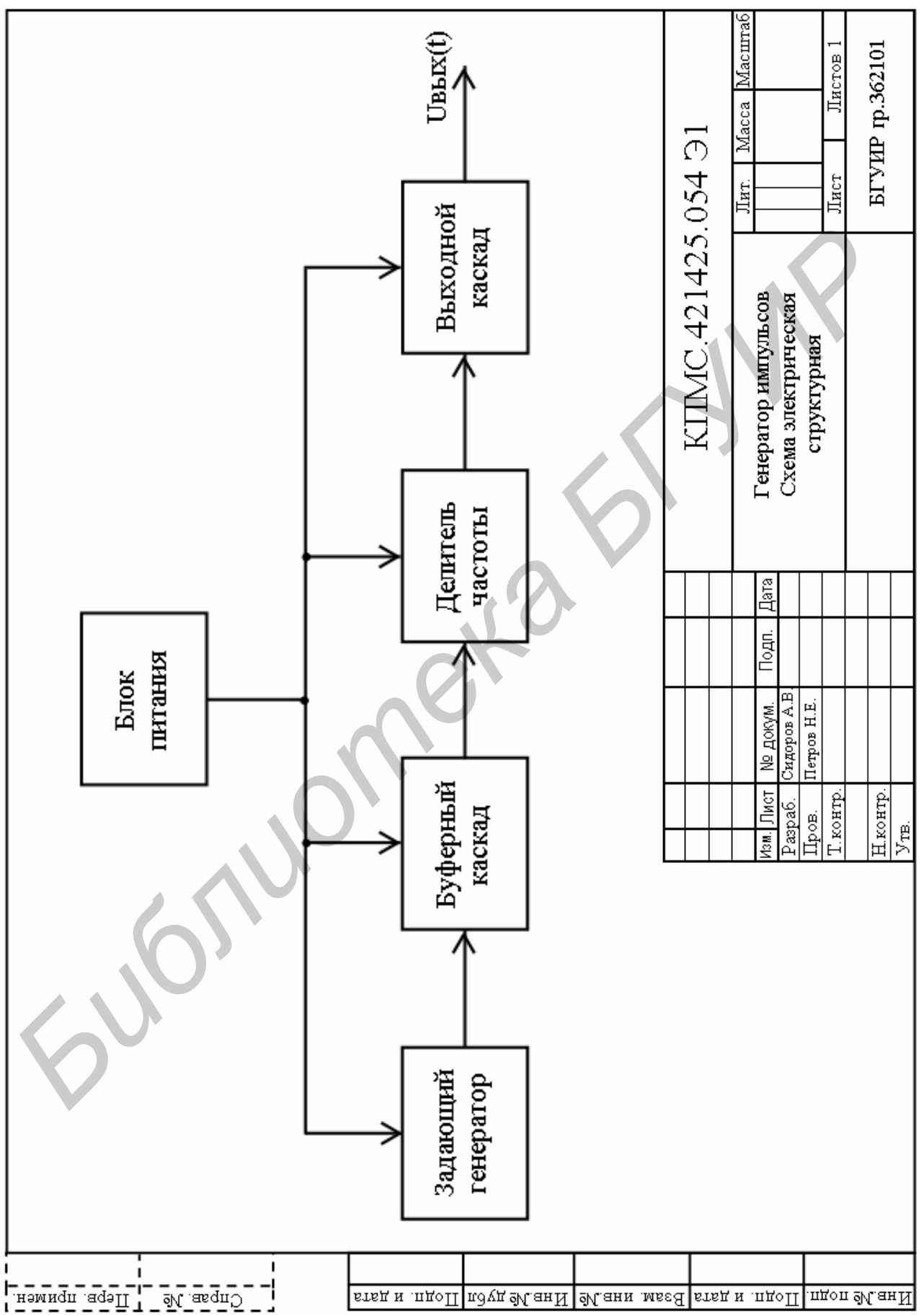

#### ПРИЛОЖЕНИЕ Г

#### Пример оформления схемы электрической принципиальной

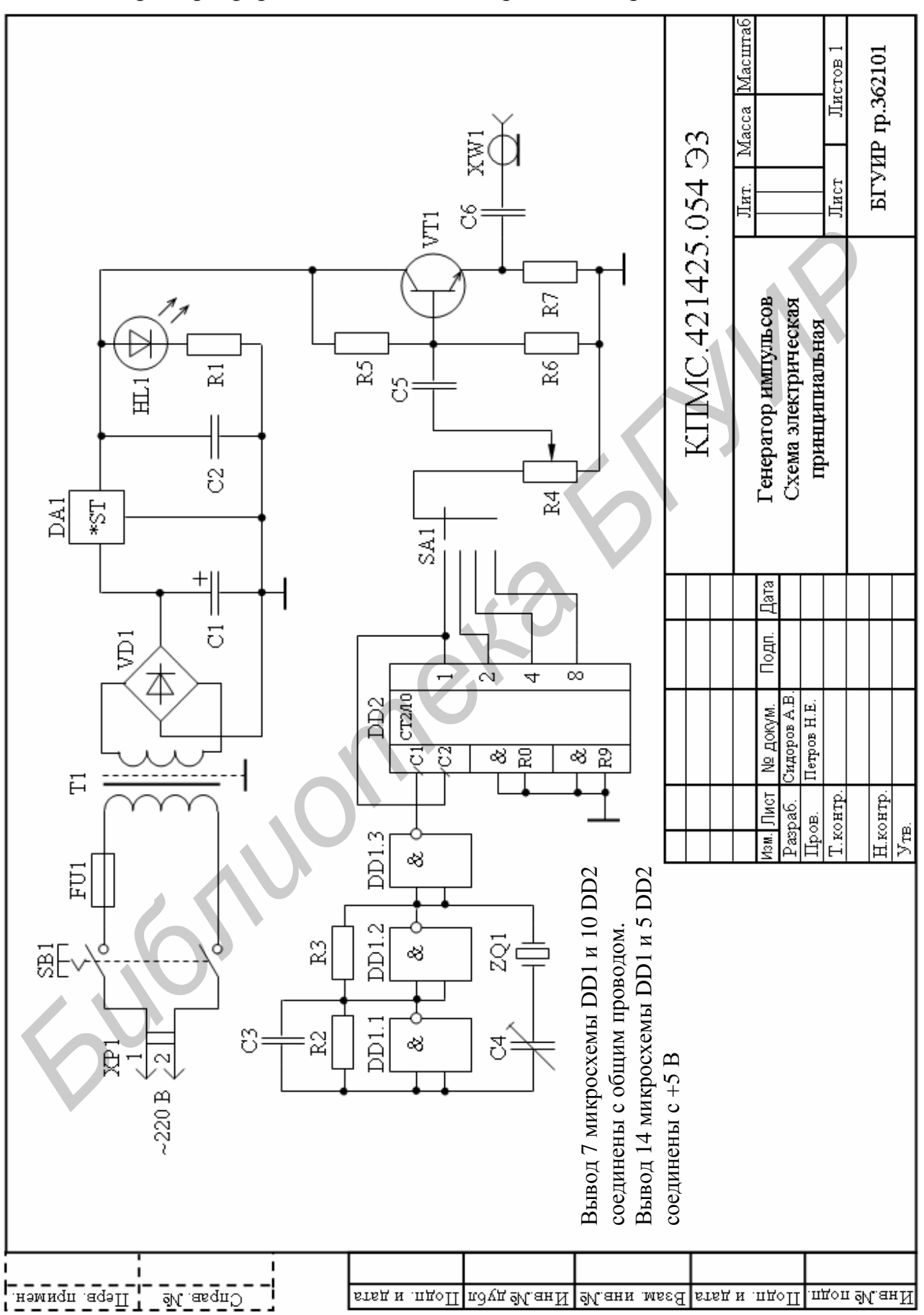

#### ПРИЛОЖЕНИЕ Д Пример оформления перечня элементов

| ı                    | 1  | Поз.<br>обознач.                |  |                                                    |                    |      |                       | Наименование   |              | Кoд                                       | Примечание |  |
|----------------------|----|---------------------------------|--|----------------------------------------------------|--------------------|------|-----------------------|----------------|--------------|-------------------------------------------|------------|--|
|                      |    |                                 |  | Конденсаторы                                       |                    |      |                       |                |              |                                           |            |  |
| <u>Tiepe nooree.</u> |    | C1                              |  |                                                    | К50-35-16В-100 мкФ |      |                       | OЖO.464.214 TУ |              | 1                                         |            |  |
|                      |    | C <sub>2</sub>                  |  | K73-17-63B 4,7 MK $\Phi$ ±10% OX O.461.104 TY      |                    |      |                       |                | 1            |                                           |            |  |
| ı                    |    | C <sub>3</sub>                  |  | K10-7B-M47-120 πΦ±10% ΓΟCΤ 5.621-77                |                    |      |                       |                | 1            |                                           |            |  |
| ı<br>ı               |    | C4                              |  |                                                    | KT4-216-4/20       |      |                       | OЖO.460.116 TУ |              | 1                                         |            |  |
|                      |    | C5                              |  |                                                    | КМ6-Н90-1 мкФ      |      |                       | OЖO.460.061 TУ |              | 1                                         |            |  |
|                      |    | Cб                              |  |                                                    |                    |      | К53-14-20В 22 мкФ±20% | OЖO.464.096 TУ |              | 1                                         |            |  |
|                      |    |                                 |  |                                                    |                    |      |                       |                |              |                                           |            |  |
|                      |    |                                 |  | Микросхемы                                         |                    |      |                       |                |              |                                           |            |  |
| $-26.36$             |    | DA1                             |  | KP142EH5A<br>sKO.348.634 TY                        |                    |      |                       |                | $\mathbf{1}$ |                                           |            |  |
|                      |    | DD1                             |  | K555JIA3<br>sKO.348.289 TY                         |                    |      |                       |                |              | 1                                         |            |  |
| ı<br>ı               | ı  | DD2                             |  | K555ME2<br>sKO.348.289 TY                          |                    |      |                       |                |              |                                           |            |  |
| Į                    | J. |                                 |  |                                                    |                    |      |                       |                |              |                                           |            |  |
|                      |    | FU1                             |  | Вставка плавкая ВП1-2В 1,0 А 250 В ОЮО. 480.003 ТУ |                    |      |                       |                |              | 1                                         |            |  |
|                      |    |                                 |  |                                                    |                    |      |                       |                |              |                                           |            |  |
|                      |    | HL1                             |  |                                                    | Светодиод АЛ307БМ  |      |                       | aAO.336.076 TY |              | 1                                         |            |  |
|                      |    |                                 |  |                                                    |                    |      |                       |                |              |                                           |            |  |
| Подп. и дата         |    |                                 |  | Резисторы                                          |                    |      |                       |                |              |                                           |            |  |
|                      |    | R1                              |  | FOCT 7113-77<br>MJIT-0,25-360 Om± 10%              |                    |      |                       |                |              | 1                                         |            |  |
|                      |    | R <sub>2</sub> , R <sub>3</sub> |  | OMJIT-0,25-B-680 OM ± 5%<br>ГОСТ ВД7113-77         |                    |      |                       |                |              | 2                                         |            |  |
| Ne nytur             |    | R4                              |  | СП3-4аМ-0,25-1 кОм                                 |                    |      |                       |                |              | 1                                         |            |  |
|                      |    | R5                              |  | C1-4-0,125-75 KOM±10%-16 FOCT 5.1741-77            |                    |      |                       |                |              | 1                                         |            |  |
|                      |    | Rб                              |  | C1-4-0,125-22 kOm±10%-16 FOCT 5.1741-77            |                    |      |                       |                |              | 1                                         |            |  |
| Boam. Kets No   Miss |    | R7                              |  | MJIT-0,25-510 Om ± 10%<br>FOCT 7113-77             |                    |      |                       |                | 1            |                                           |            |  |
|                      |    |                                 |  |                                                    |                    |      |                       |                |              |                                           |            |  |
|                      |    | SA1                             |  | Переключатель ПР4П1НТС<br>OIOO.360.056 TY          |                    |      |                       |                |              | 1                                         |            |  |
|                      |    | SB <sub>1</sub>                 |  | Выключатель ТВ2-1                                  |                    |      |                       |                |              | 1                                         |            |  |
|                      |    |                                 |  |                                                    |                    |      |                       |                |              |                                           |            |  |
| Подп. и дата         |    | T1                              |  | Трансформатор ТП-8-3 ОЮо.470.001 ТУ                |                    |      |                       |                | 1            |                                           |            |  |
|                      |    |                                 |  | КПМС.421425.054 ПЭ3                                |                    |      |                       |                |              |                                           |            |  |
|                      |    | Изм.  Лист<br>Разраб.           |  | № докум.<br>Сидоров А.В.                           | Подп.              | Дата | Лит.                  |                |              | J <sub>HCT</sub> 1<br>Пистов <sub>2</sub> |            |  |
| <b>MEE No nomm.</b>  |    | Пров.                           |  | HerporH.E.                                         |                    |      | Генератор импульсов   |                |              |                                           |            |  |
|                      |    | Н.контр.                        |  |                                                    | Перечень элементов |      |                       |                |              | БГУИР гр. 362101                          |            |  |
|                      |    | $y_{\texttt{TB}}$               |  |                                                    |                    |      |                       |                |              |                                           |            |  |

Рисунок Д.1 – Пример оформления перечня элементов. Лист 1

| ,             | Поз.<br>обознач. | Наименование                                      | Kол.  | Примечание |  |  |  |  |  |  |  |
|---------------|------------------|---------------------------------------------------|-------|------------|--|--|--|--|--|--|--|
|               |                  |                                                   |       |            |  |  |  |  |  |  |  |
| Deps. upones. | VD1              | Диодный мост КЦ405А                               | 1     |            |  |  |  |  |  |  |  |
|               |                  |                                                   |       |            |  |  |  |  |  |  |  |
|               | VT1              | Транзистор КТ315Б<br>ЖКЗ. 365. 200 ТУ             | 1     |            |  |  |  |  |  |  |  |
| ٠<br>ı        |                  |                                                   |       |            |  |  |  |  |  |  |  |
|               | XP1              | Вилка ВД1<br>HO.364.003                           | 1     |            |  |  |  |  |  |  |  |
|               |                  |                                                   |       |            |  |  |  |  |  |  |  |
| 1             | XW1              | Розетка приборная СР-50-73Ф<br>BPO.364.010 TY     | 1     |            |  |  |  |  |  |  |  |
|               |                  |                                                   |       |            |  |  |  |  |  |  |  |
| <u>istems</u> | ZQ1              | ШЖО.338.065 ТУ<br>Резонатор РГ-0,5-14 ГС-1000 кГц | $1\,$ |            |  |  |  |  |  |  |  |
|               |                  |                                                   |       |            |  |  |  |  |  |  |  |
| ı<br>,        |                  |                                                   |       |            |  |  |  |  |  |  |  |
| ı<br>1<br>J,  |                  |                                                   |       |            |  |  |  |  |  |  |  |
|               |                  |                                                   |       |            |  |  |  |  |  |  |  |
|               |                  |                                                   |       |            |  |  |  |  |  |  |  |
|               |                  |                                                   |       |            |  |  |  |  |  |  |  |
|               |                  |                                                   |       |            |  |  |  |  |  |  |  |
|               |                  |                                                   |       |            |  |  |  |  |  |  |  |
| Подп. и дата  |                  |                                                   |       |            |  |  |  |  |  |  |  |
|               |                  |                                                   |       |            |  |  |  |  |  |  |  |
|               |                  |                                                   |       |            |  |  |  |  |  |  |  |
| Ne nyten      |                  |                                                   |       |            |  |  |  |  |  |  |  |
| 屈             |                  |                                                   |       |            |  |  |  |  |  |  |  |
|               |                  |                                                   |       |            |  |  |  |  |  |  |  |
| Взам. инв Ма  |                  |                                                   |       |            |  |  |  |  |  |  |  |
|               |                  |                                                   |       |            |  |  |  |  |  |  |  |
|               |                  |                                                   |       |            |  |  |  |  |  |  |  |
|               |                  |                                                   |       |            |  |  |  |  |  |  |  |
|               |                  |                                                   |       |            |  |  |  |  |  |  |  |
| Подп. и дата  |                  |                                                   |       |            |  |  |  |  |  |  |  |
|               |                  |                                                   |       |            |  |  |  |  |  |  |  |
|               |                  |                                                   |       |            |  |  |  |  |  |  |  |
| Иње № подп.   |                  |                                                   |       | Лист       |  |  |  |  |  |  |  |
|               | Изм. Лист        | КПМС.421425.054 ПЭЗ<br>Дата<br>№ докум.<br>Подп.  |       | 2          |  |  |  |  |  |  |  |

Рисунок Д.2 – Пример оформления перечня элементов. Лист 2

#### ПРИЛОЖЕНИЕ Е

#### Перечень государственных стандартов, рекомендуемых для использования в курсовом проектировании

1 ГОСТ 9663 – 75. Резисторы. Ряд номинальных мощностей рассеяния.

2 ГОСТ 9664 – 74. Резисторы. Допустимые отклонения от номинального значения сопротивления.

3 ГОСТ 10317 – 79. Платы печатные. Основные размеры.

4 ГОСТ 10318 – 80. Резисторы переменные. Основные параметры.

5 ГОСТ 15172 – 70. Транзисторы. Перечень основных и справочных параметров.

6 ГОСТ 17021 – 88. Микросхемы интегральные. Термины и определения.

7 ГОСТ 17230 – 71. Микросхемы интегральные. Ряд питающих напряжений.

8 ГОСТ 17447 – 72. Микросхемы интегральные для цифровых вычислительных машин и устройств дискретной автоматики. Основные параметры. 5 10CC 15172 – 70. Пранзисторы. Перечень основных и справочны<br>и спосотных комплекса **БГУ/ССС** 15723 – 71. Микросхемы интегральные. Ряд питающих напряжения.<br>
<sup>17</sup> ПОСТ 17230 – 71. Микросхемы интегральные для шифровы<br>
ий.<br>

9 ГОСТ 17465 – 80. Диоды полупроводниковые. Основные параметры.

10 ГОСТ 17466 – 80. Транзисторы биполярные и полевые. Основные параметры.

11 ГОСТ 17467 – 88. Микросхемы интегральные. Основные параметры.

12 ГОСТ 18725 – 83. Микросхемы интегральные. Общие технические условия.

13 ГОСТ 18472 – 88. Приборы полупроводниковые. Основные размеры.

14 ГОСТ19095 – 73. Транзисторы полевые. Термины, определения и буквенные обозначения параметров.

15 ГОСТ 19150 – 84. Контакты магнитоуправляемые герметизированные. Общие технические условия.

16 ГОСТ 19480 – 89. Микросхемы интегральные. Термины, определения и буквенные обозначения электрических параметров.

17 ГОСТ 19761 – 81. Переключатели и выключатели модульные, кнопочные и клавишные. Общие технические условия.

18 ГОСТ 20003 – 74. Транзисторы биполярные. Термины, определения и буквенные обозначения.

19 ГОСТ 20406 – 75. Платы печатные. Термины о определения.

20 ГОСТ 29504 – 81. Система унифицированных типовых конструкций, агрегатных комплексов ГСП. Типы и основные размеры.

21 ГОСТ 21414 – 75. Резисторы. Термины и определения.

22 ГОСТ 21415 – 75. Конденсаторы. Термины и определения.

23 ГОСТ 22174 – 76. Резисторы переменные непроволочные. Корпусы. Основные размеры.

24 ГОСТ 22261 – 82. Средства измерений электрических и магнитных величин.

25 ГОСТ 22719 – 77. Микровыключатели и микропереключатели. Термины и определения.

ГОСТ 23622 – 79. Элементы логических ИМС. Основные параметры.

ГОСТ 23751 – 86. Платы печатные. Основные параметры конструкций.

ГОСТ 23752 – 79.Платы печатные. Общие технические условия.

ГОСТ 24013 – 80. Резисторы постоянные. Основные параметры.

ГОСТ 24354 – 80. Индикаторы знакосинтезирующие полупроводниковые.

ГОСТ 24460 – 80. Микросхемы интегральные цифровых устройств. Основные параметры.

ГОСТ 25529 – 82. Диоды полупроводниковые. Термины, определения и буквенные обозначения параметров.

ГОСТ 26975 – 86. Микросборки. Термины и определения.

ГОСТ 28601.1 – 90. Средства измерений и автоматизации. Панели и стойки. Основные размеры.

ЕСКД. Общие правила выполнения чертежей : сборник / ГОСТ 2301 – и др. – М. : Изд-во стандартов, 1988.

ЕСКД. Обозначения условные графические в схемах : сборник / ГОСТ 2.743 – 91 и др. – М. : Изд-во стандартов, 1995. **Библиотека \*** 

ПРИЛОЖЕНИЕ Ж Условные графические обозначения элементов

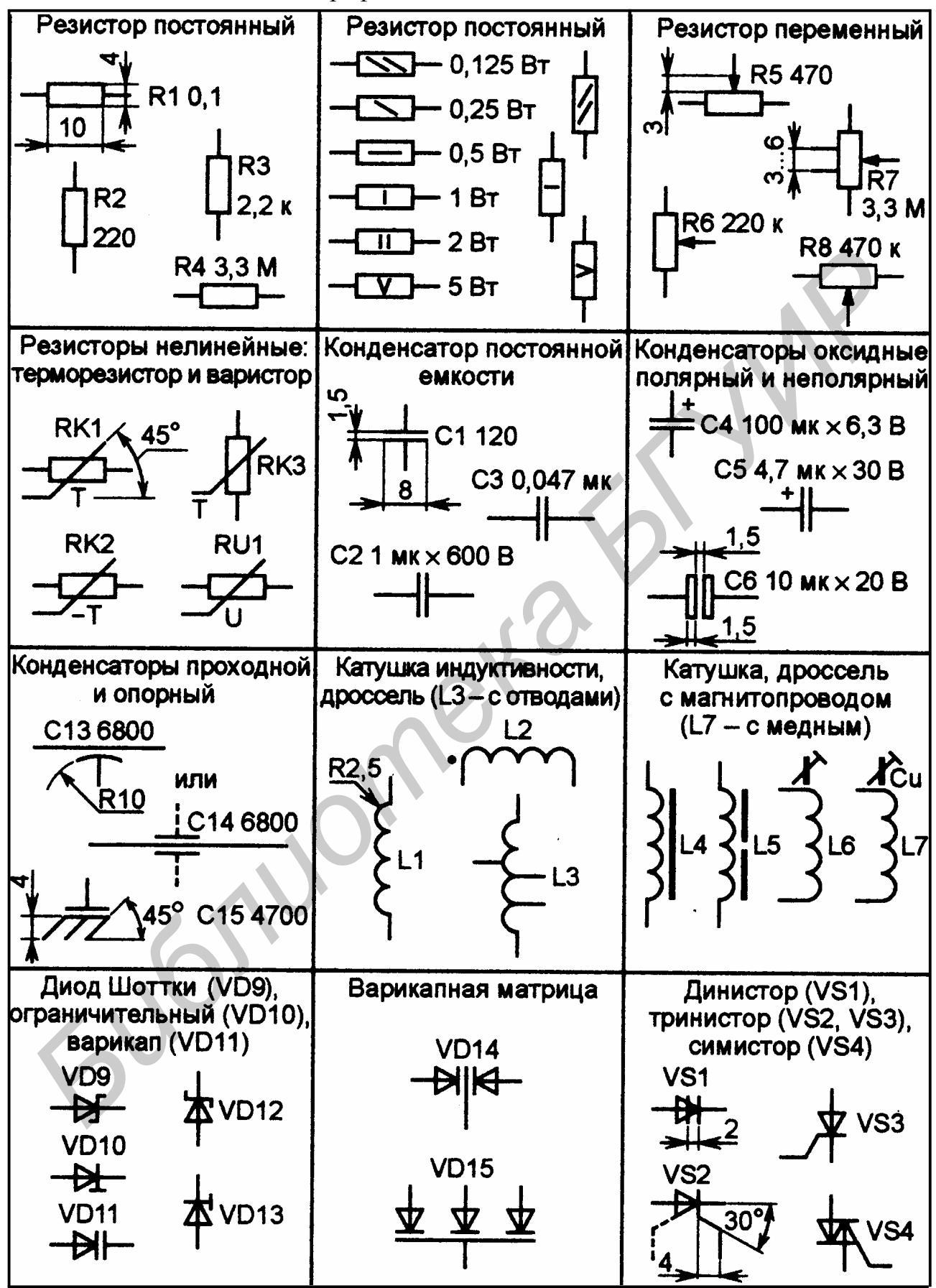

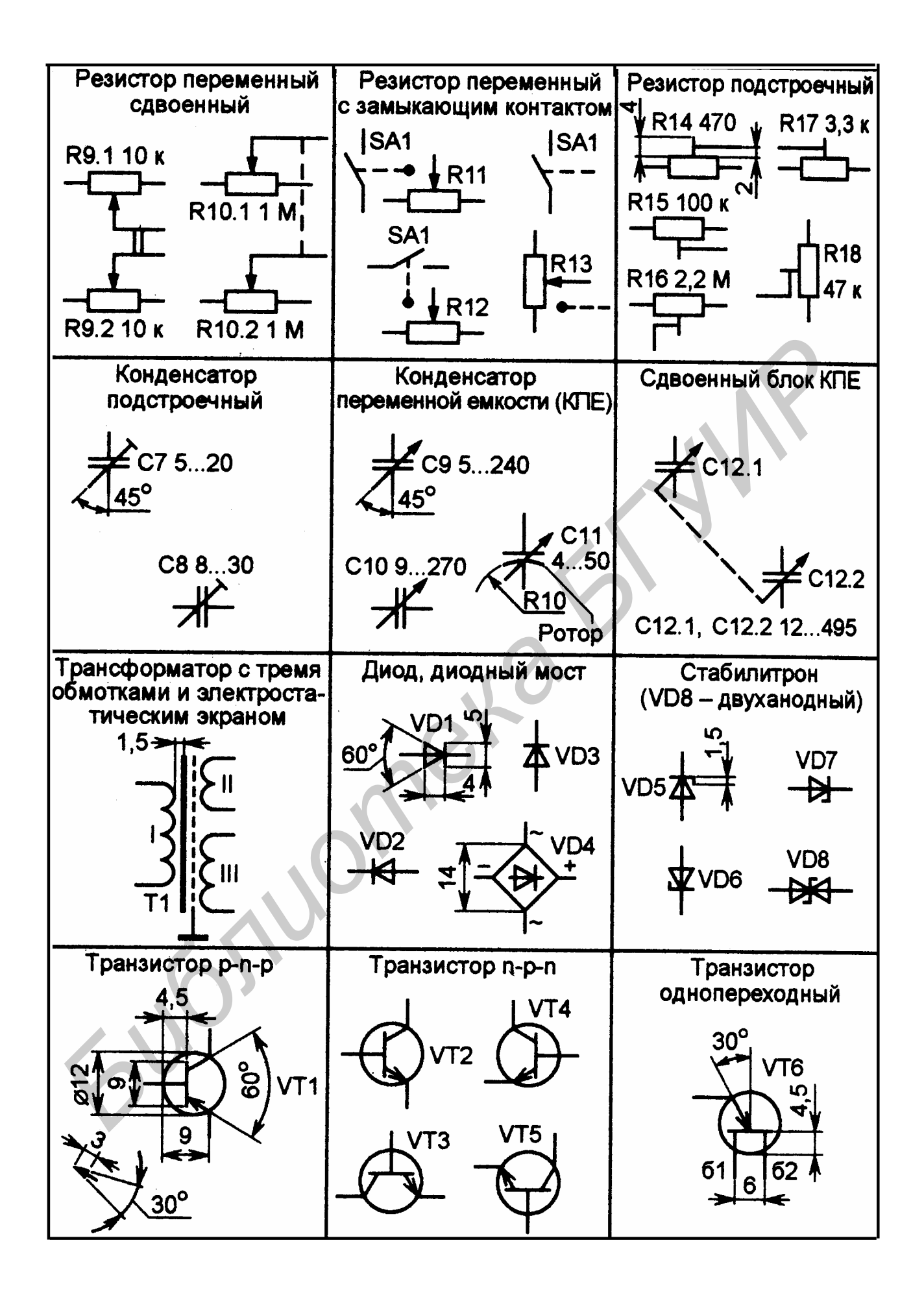

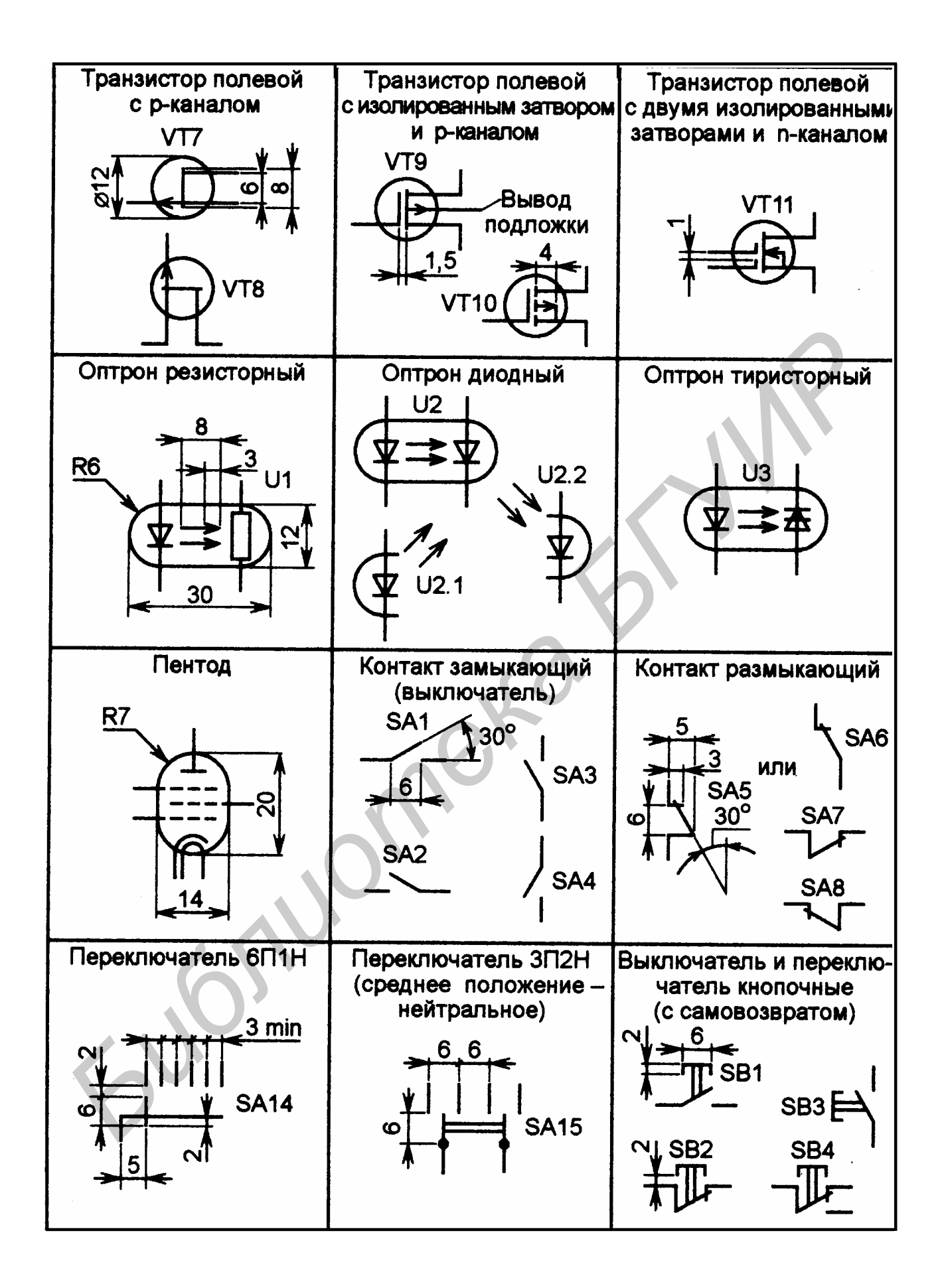

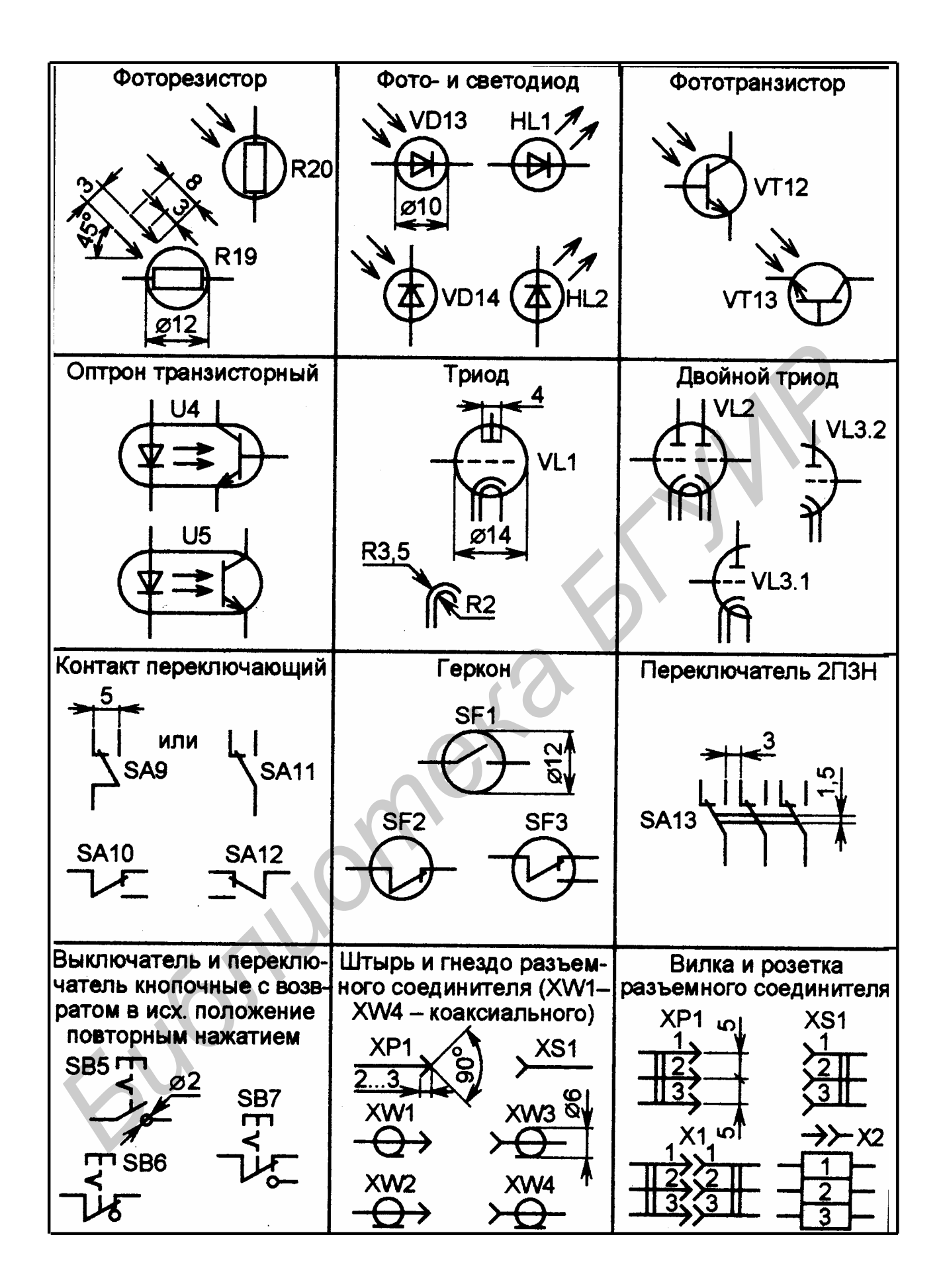

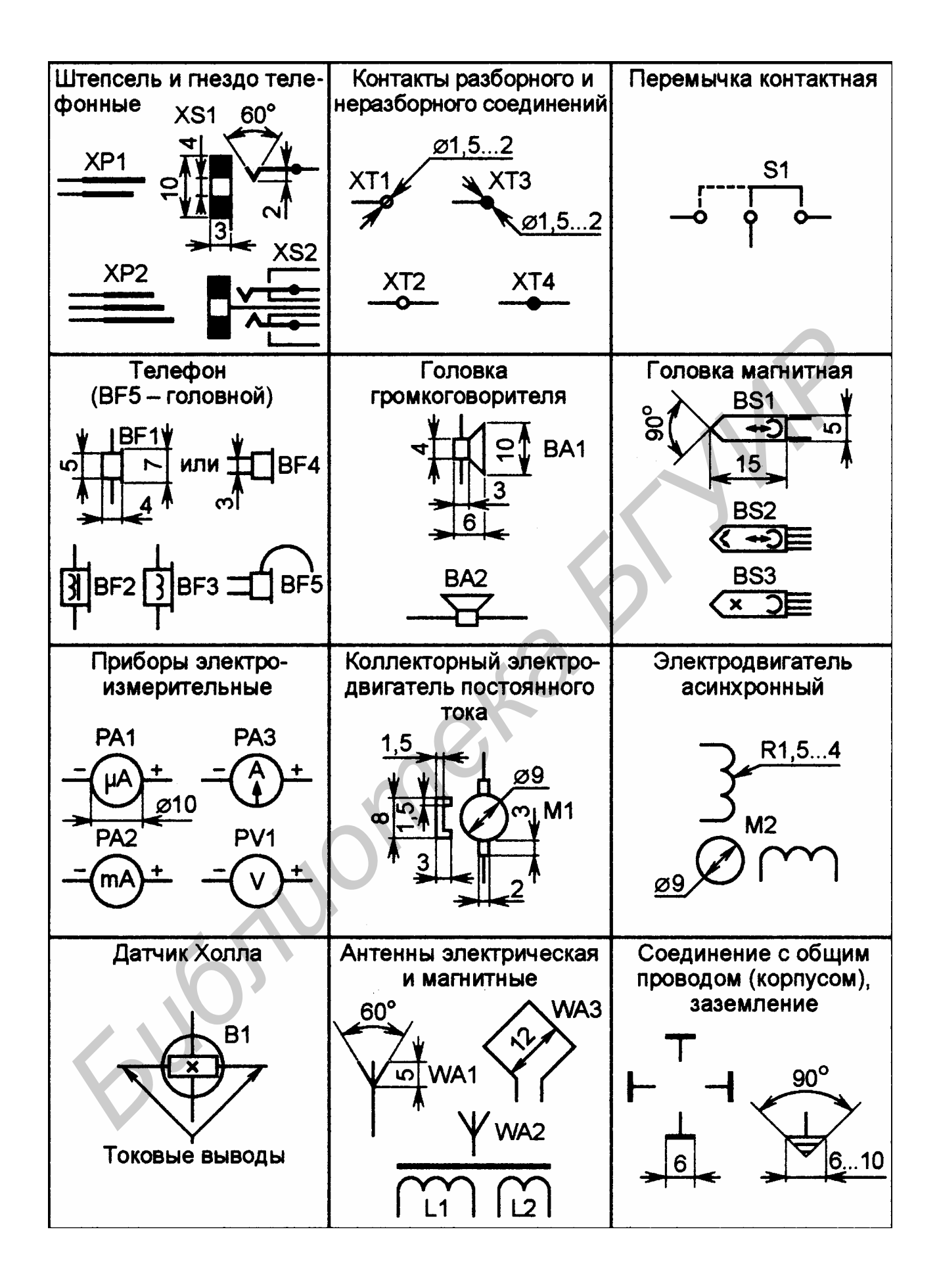

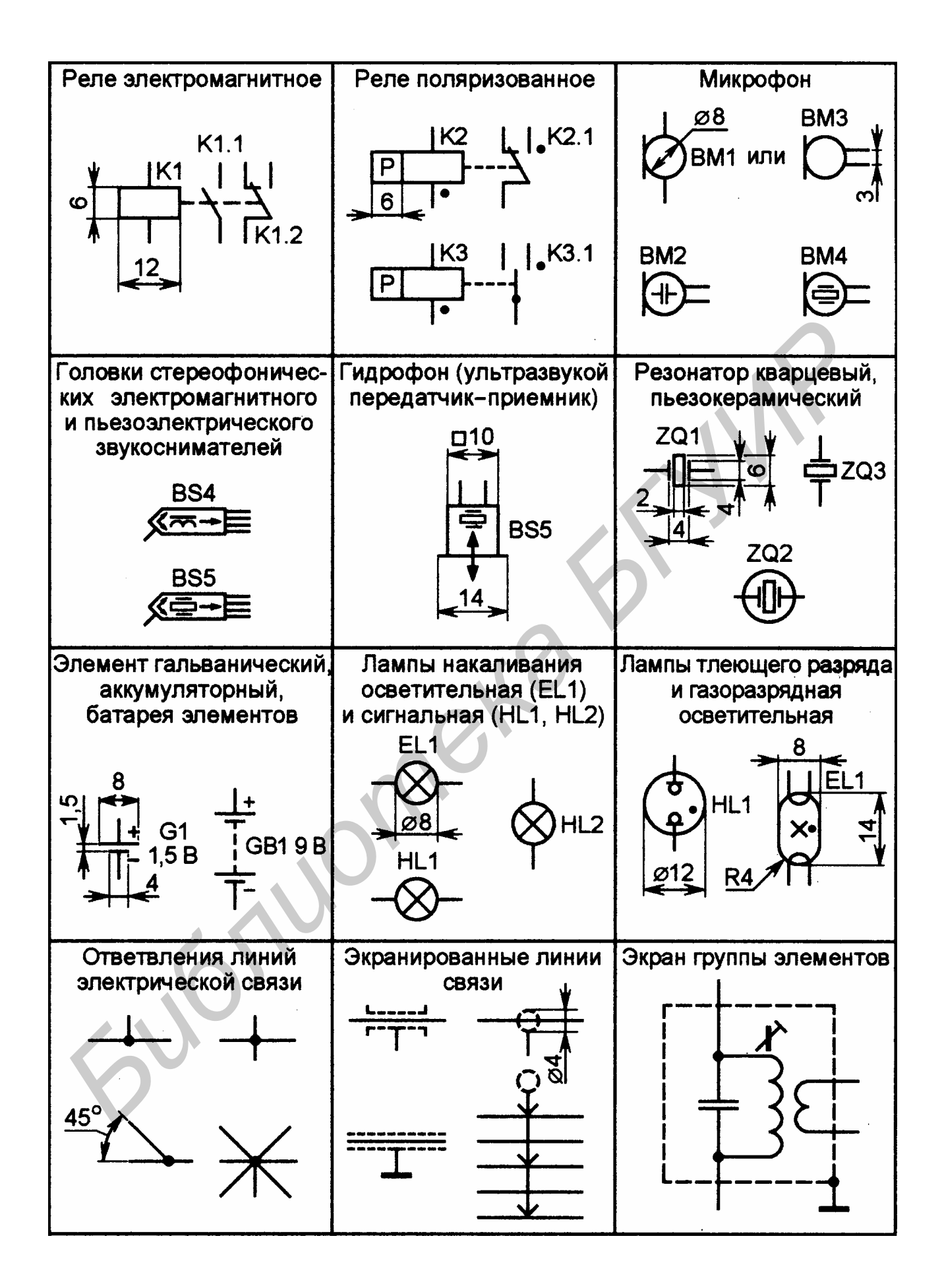

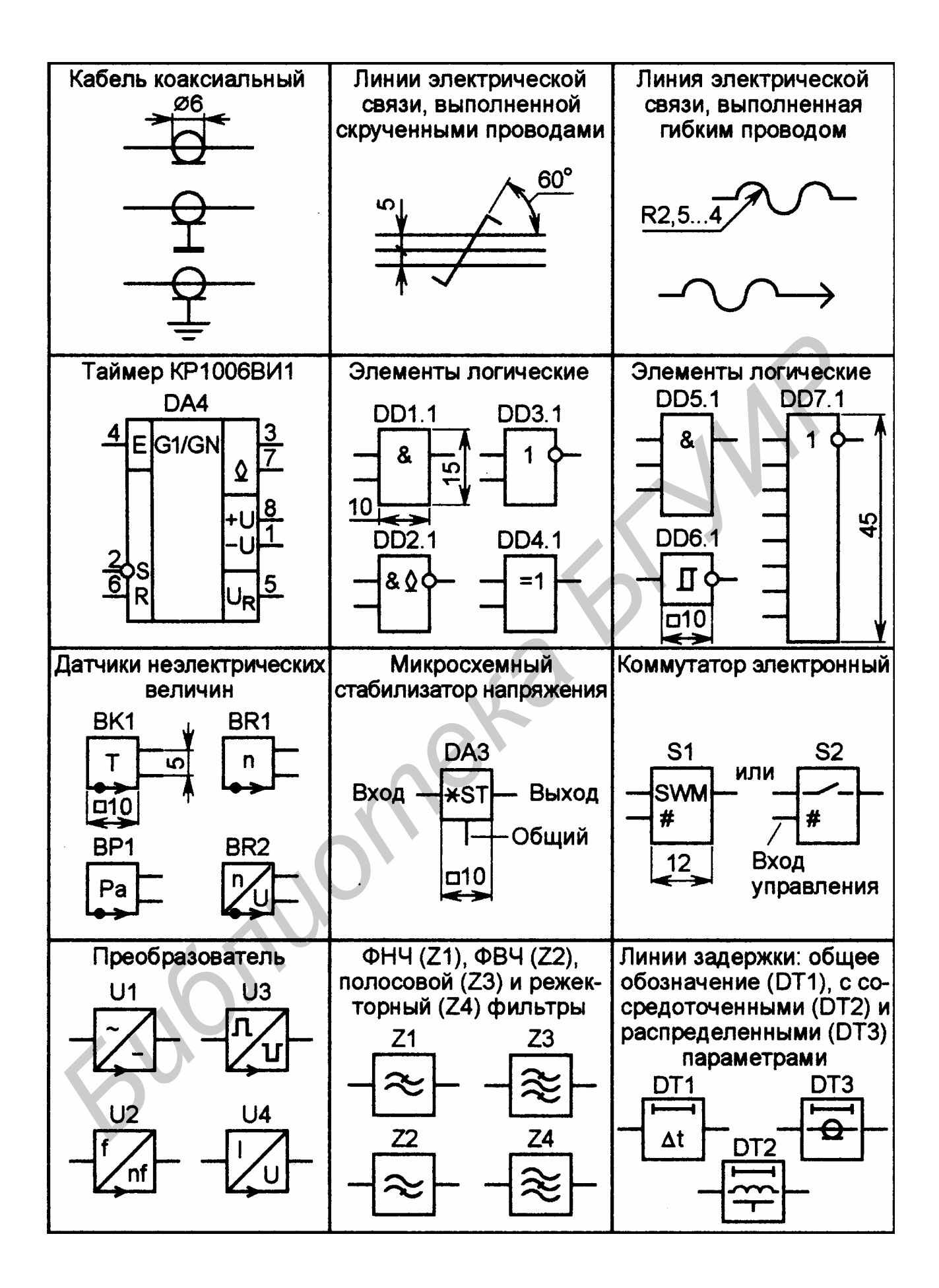

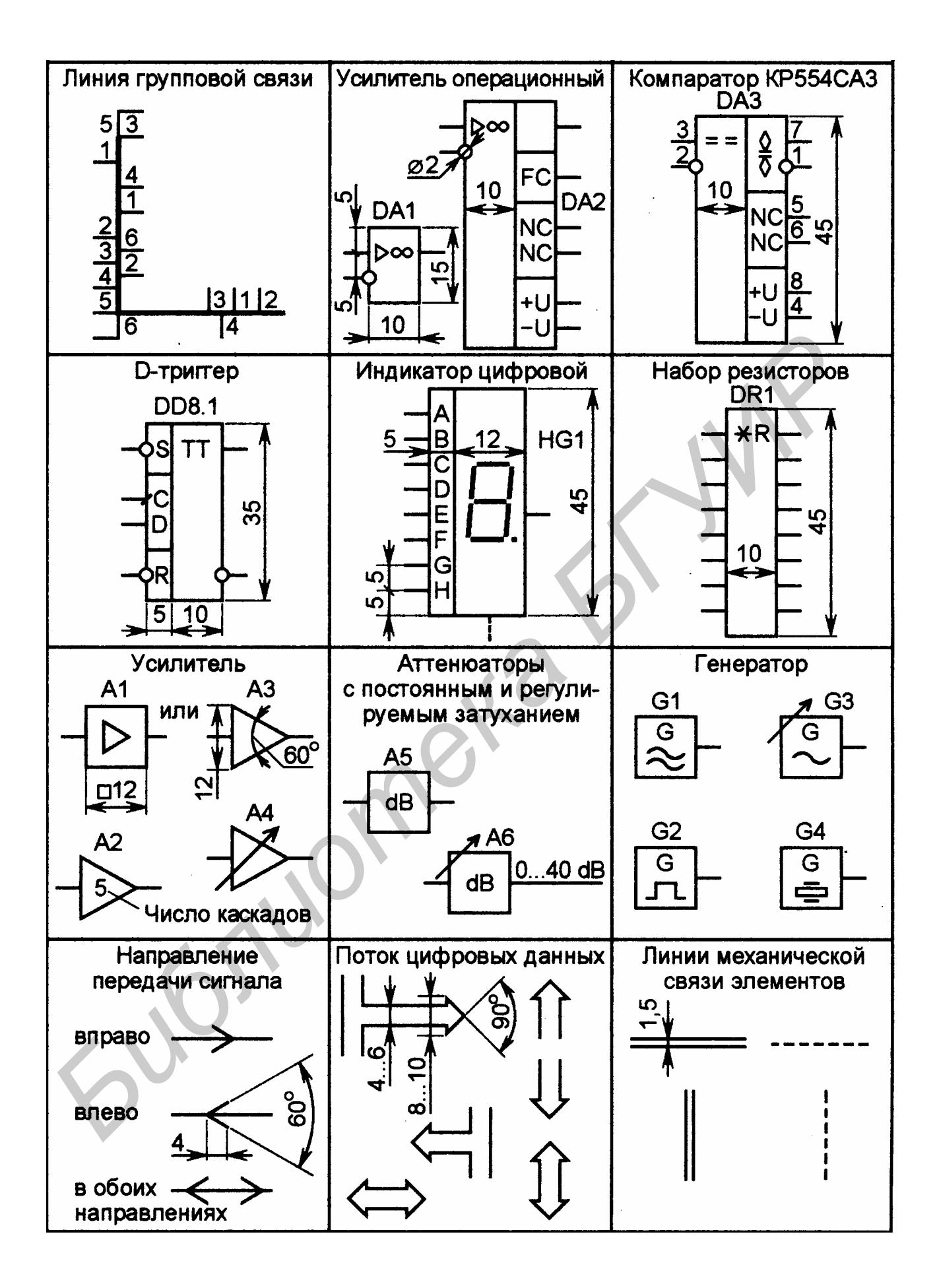

#### ПРИЛОЖЕНИЕ И

#### Условные графические обозначения функциональных узлов

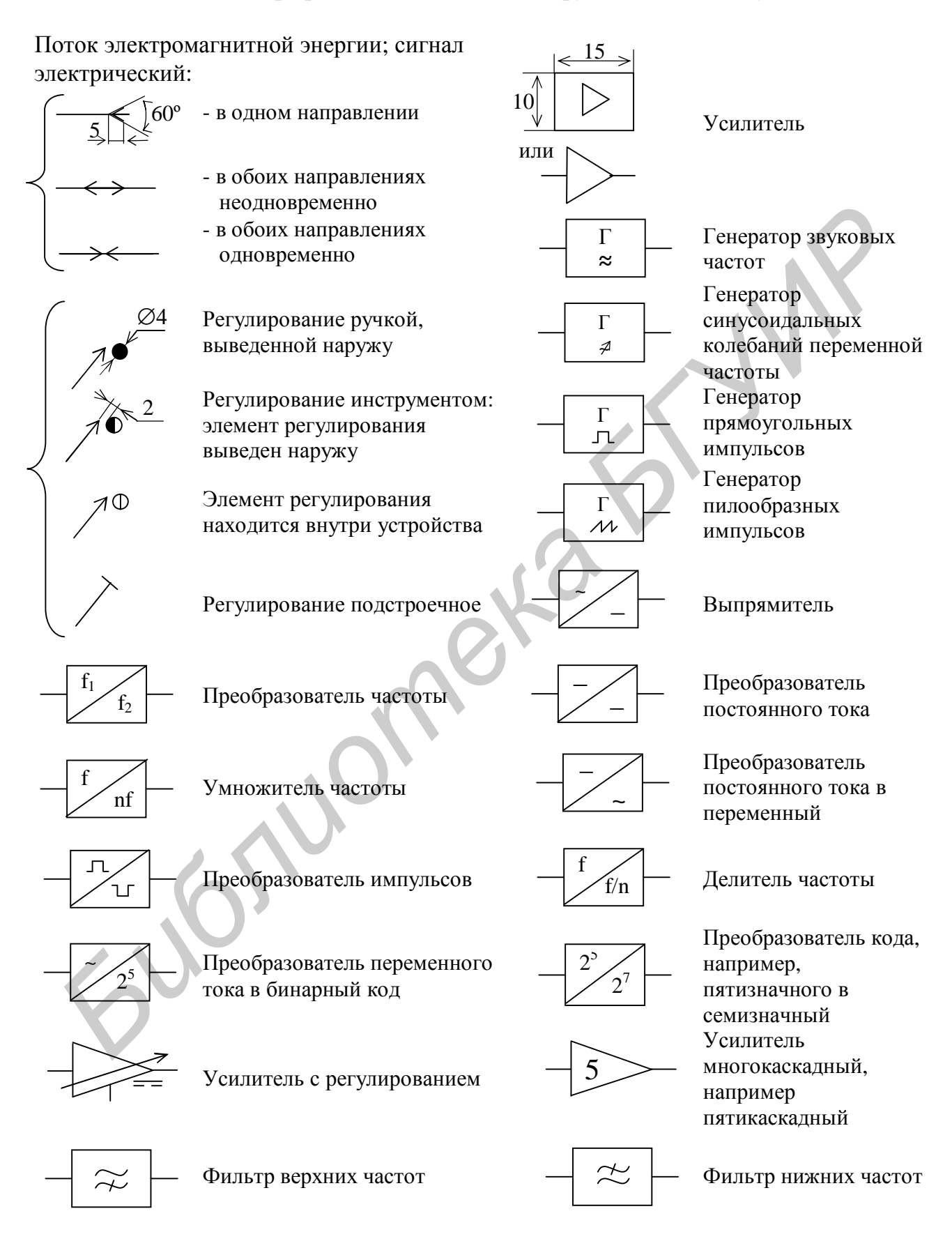

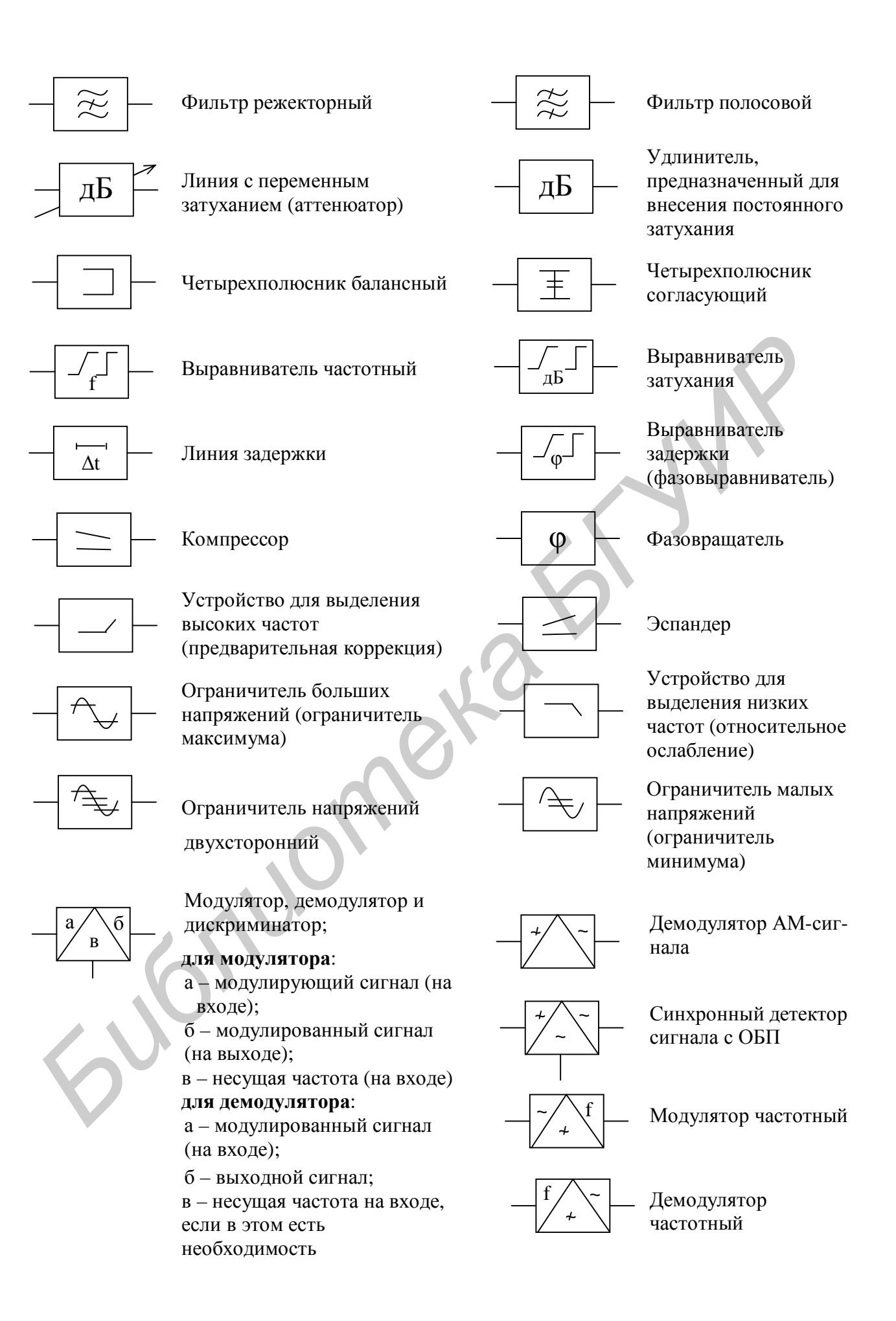

#### **Модуляция (демодуляция)**

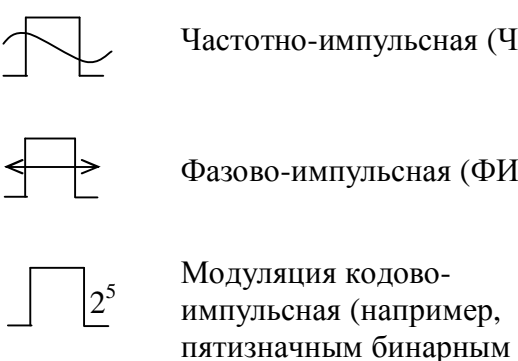

кодом)

Частотно-импульсная (ЧИМ)  $\begin{array}{c} \uparrow \\ \downarrow \end{array}$  Амплитудно-

# импульсная (АИМ)

 $\Phi$ азово-импульсная (ФИМ)  $\left\{\leftarrow\right\}$  Модуляция широтноимпульсная (ШИМ)

Модулирующий сигнал высокой частоты или сигнал на выходе демодулятора той же частоты Модулирующий сигнал звуковой частоты или сигнал на выходе демодулятора той же частоты или частота несущая *Библиотека БГУИР*

#### **Модулированный сигнал**

Несущая частота с двумя боковыми полосами частот (АМ)

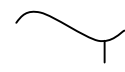

Несущая частота с нижней боковой полосой частот

Две боковых полосы частот, несущая частота подавлена (балансная АМ)

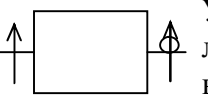

Устройство, преобразующее линейно поляризованную волну в волну с круговой поляризацией

Несущая частота с верхней боковой полосой частот

Одна боковая полоса (ОБП) частот с подавленной несущей частотой

#### ПРИЛОЖЕНИЕ К

#### Коды обозначений схем и отдельных элементов

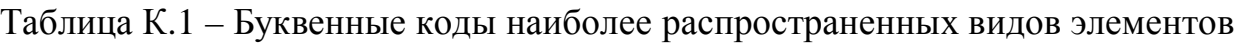

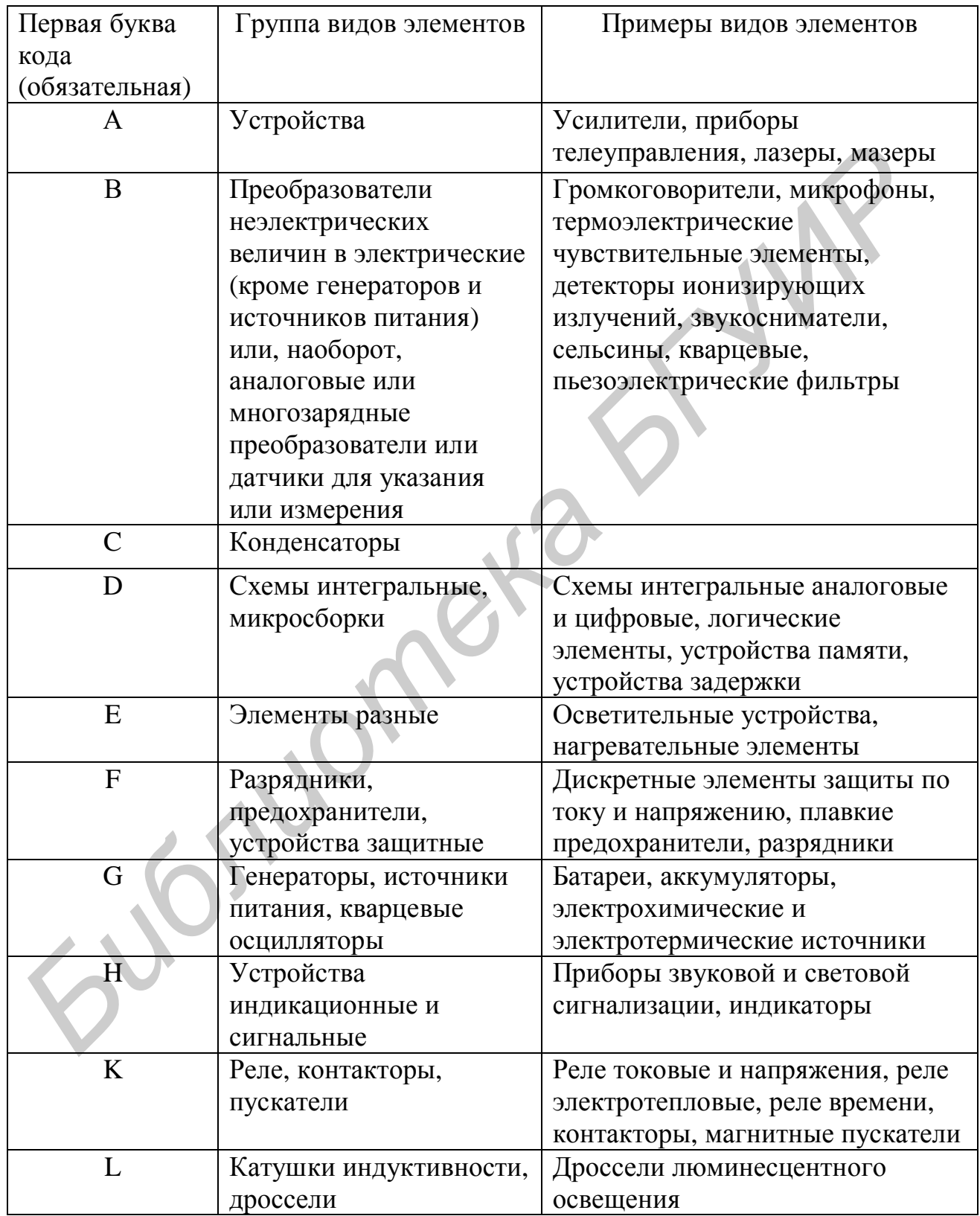

Продолжение таблицы К.1

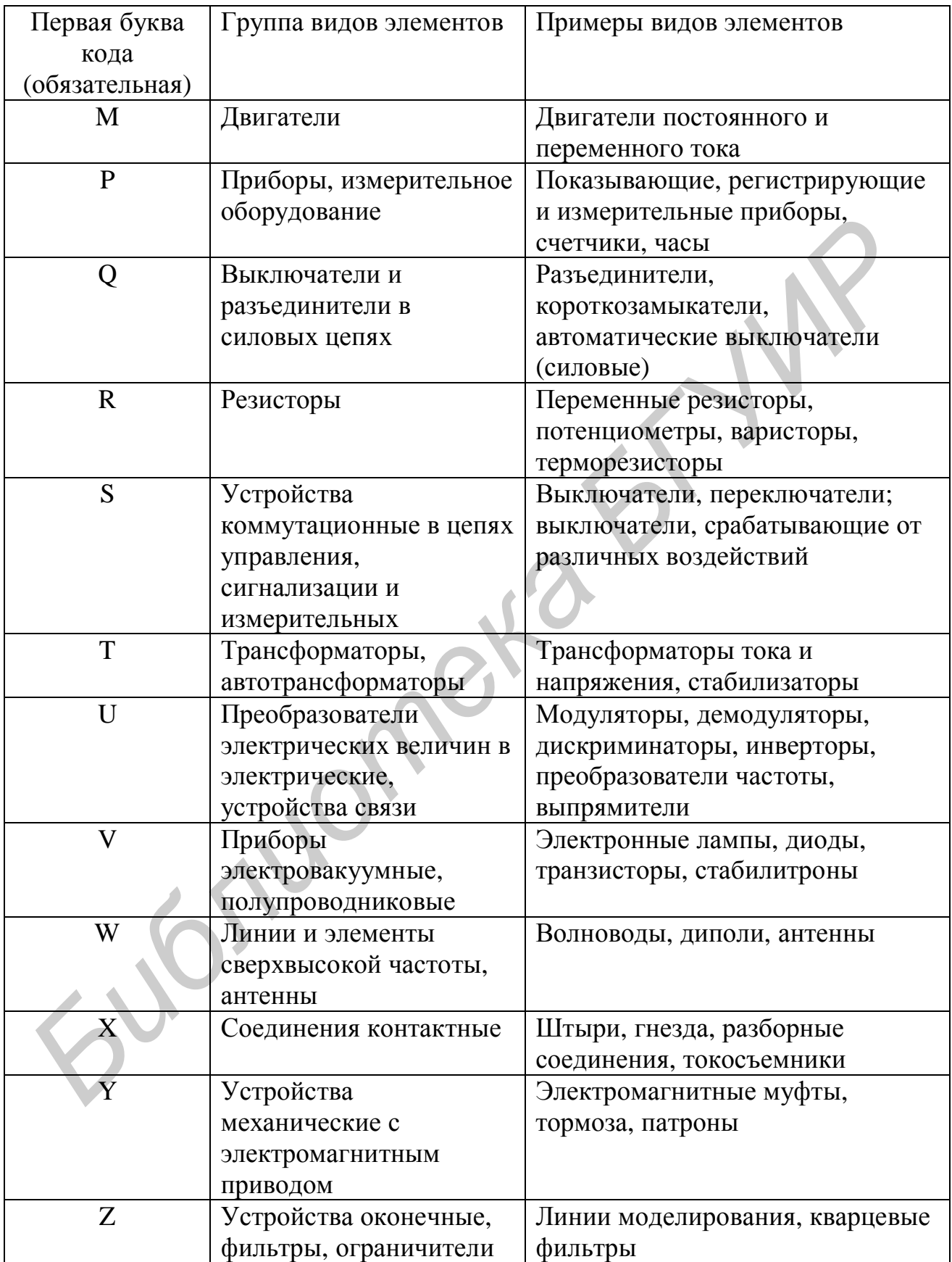

Таблица К.2 - Примеры двухбуквенных кодов

| Первая буква   | Группа видов         | Примеры видов        | Двухбуквен- |
|----------------|----------------------|----------------------|-------------|
| кода           | элементов            | элементов            | ный код     |
| (обязательная) |                      |                      |             |
| A              | Устройство (общее    |                      |             |
|                | обозначение)         |                      |             |
| B              | Преобразователи      | Громкоговоритель     | <b>BA</b>   |
|                | неэлектрических      | Магнитострикционны   | <b>BB</b>   |
|                | величин в            | й элемент            |             |
|                | электрические (кроме | Детектор             | <b>BD</b>   |
|                | генераторов и        | ионизирующих         |             |
|                | источников питания)  | излучений            |             |
|                | или, наоборот,       | Сельсин-приемник     | <b>BE</b>   |
|                | аналоговые или       | Телефон (капсюль)    | <b>BF</b>   |
|                | многозарядные        | Сельсин-датчик       | <b>BC</b>   |
|                | преобразователи или  | Тепловой датчик      | <b>BK</b>   |
|                | датчики для указания | Фотоэлемент          | <b>BL</b>   |
|                | или измерения        | Микрофон             | <b>BM</b>   |
|                |                      | Датчик давления      | <b>BP</b>   |
|                |                      | Пьезоэлемент         | <b>BQ</b>   |
|                |                      | Датчик<br>частоты    | <b>BR</b>   |
|                |                      | вращения             |             |
|                |                      | (тахогенератор)      |             |
|                |                      | Звукосниматель       | <b>BS</b>   |
|                |                      | Датчик скорости      | <b>BV</b>   |
| $\mathsf{C}$   | Конденсаторы         |                      |             |
| D              | Схемы интегральные,  | Схема интегральная   | DA          |
|                | микросборки          | аналоговая           |             |
|                |                      | Схема интегральная,  | DD          |
|                |                      | цифровая, логический |             |
|                |                      | элемент              |             |
|                |                      | Устройства хранения  | DS          |
|                |                      | информации           |             |
|                |                      | Устройство задержки  | DT          |
| Ε              | Элементы разные      | Нагревательный       | EK          |
|                |                      | элемент              |             |
|                |                      | Лампа осветительная  | EL          |
|                |                      | Пиропатрон           | ET          |

Продолжение таблицы К.2

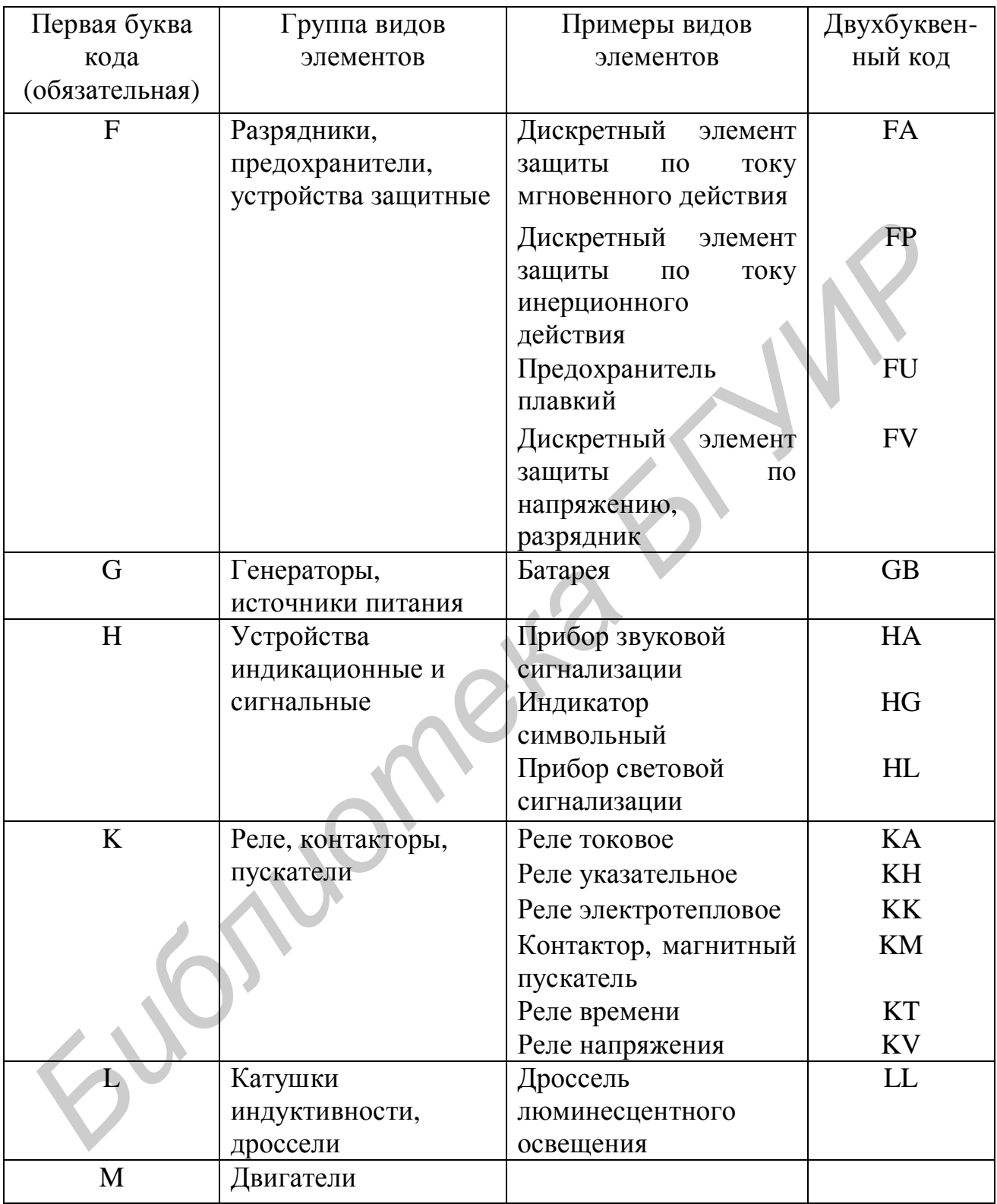

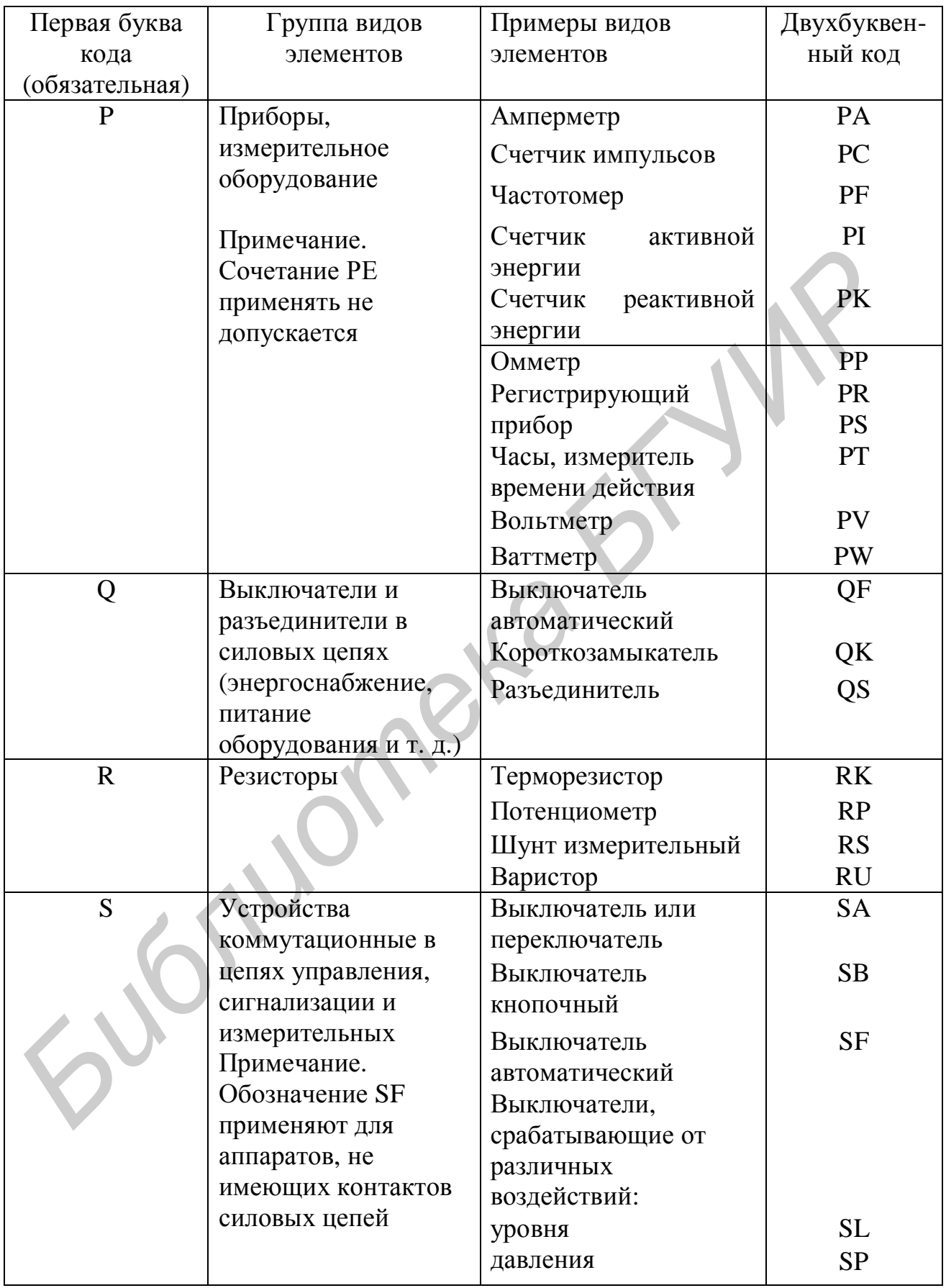

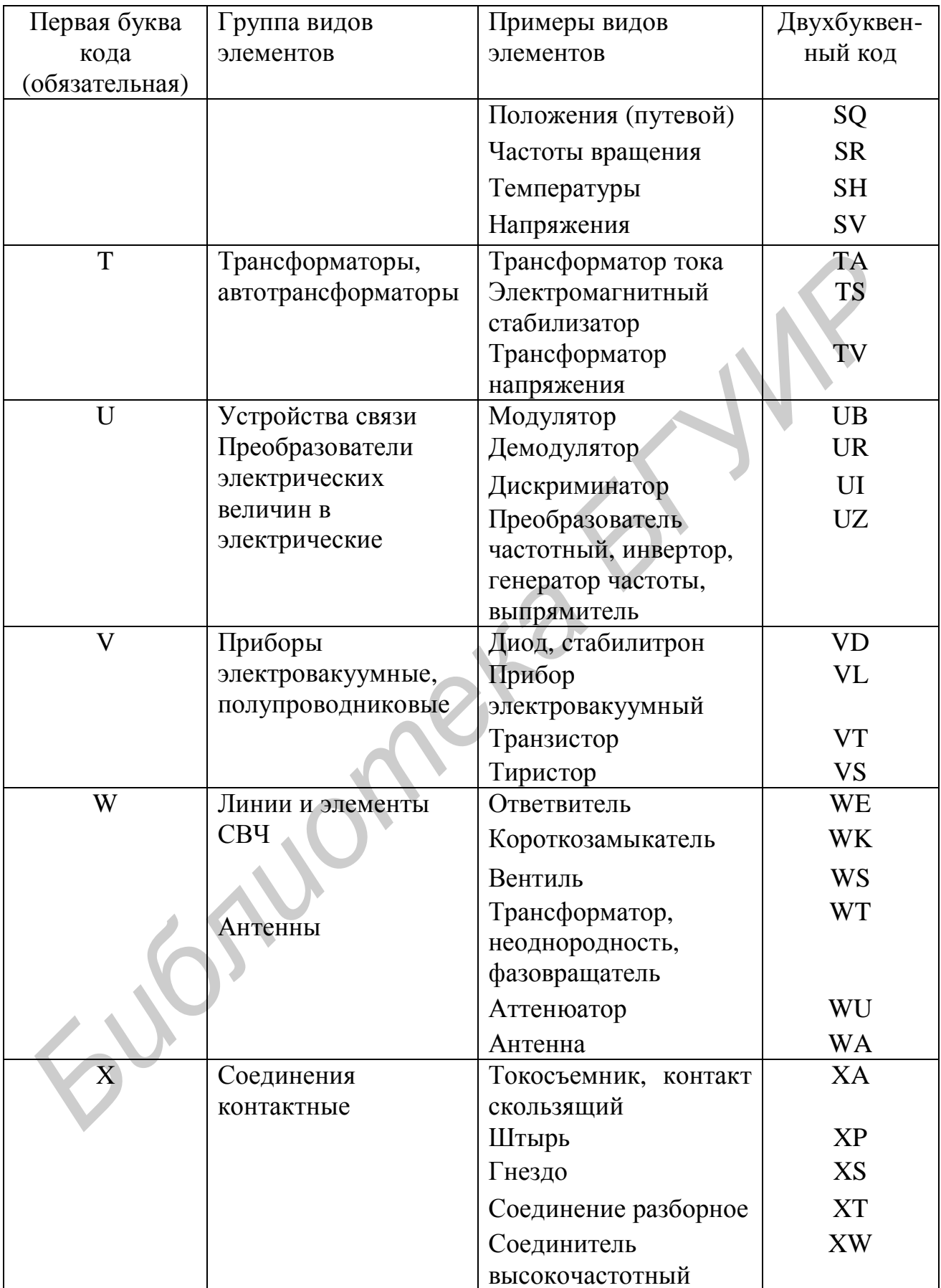

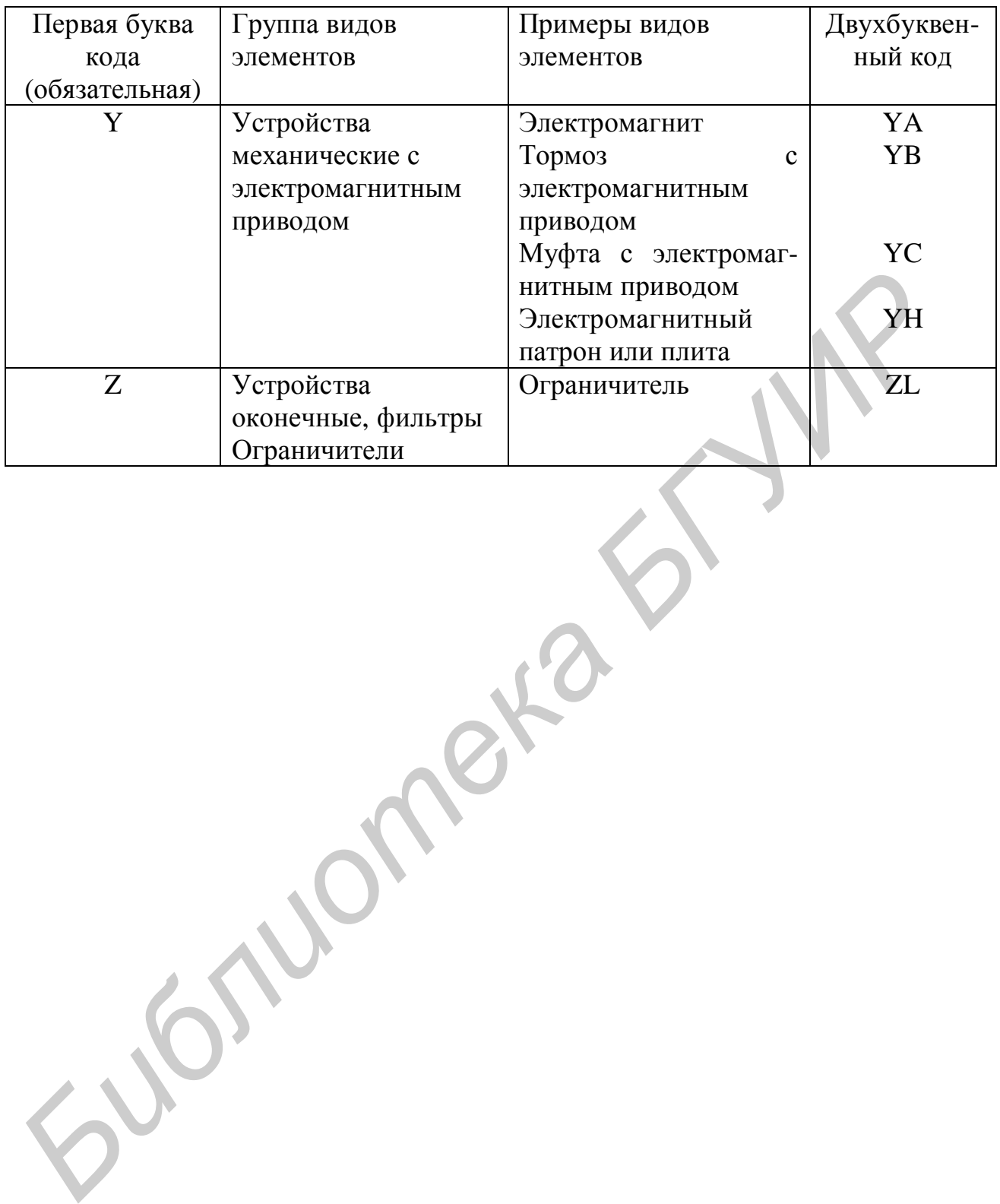

#### Конфигурацию проводников выдержать по координатной сетке с Предельные отклонения размеров между центрами, кроме Macurra6  $\Xi$ **БГУИР гр.362101** 8. Маркировку производить краской МКЭЧ по ОСТ ЧТО 054.20501 Листов 1 оговоренных особо, в узких местах ±0,2 мм, в свободных ±0,3 мм.  $\circ$  $\ddot{\mathbf{e}}$ ٩  $0,08$   $\text{RT}$ Macca IMC.421425.054 93 Ø i o v J .<br>Лит. Лист RIO. ğ 2. Плата должна соответствовать ГОСТ 23752-79. 6. Форма кончактной площадки - произвольная. P.  $V_{\text{D2}}$ 1. Плату изготовить химическим методом. I05±0.2 o m Стеклотекстолит СФ-1-1,5 3. Шаг координатной сетки 2,5 мм. ĕ ГОСТ 10316-76 отклонением от чертежа±1 мм. **<u>Ілата</u>** o N  $\overline{\mathbf{z}}$  $\bullet$   $\rightarrow$ d  $\hat{\vec{r}}$  $\overline{r}$ Дата  $z'0+89$ logn. Размеры в местах, мм узких  $0,5$  $0,3$  $\frac{5}{2}$ Зидоров А.В. Herpon H.E. № докум. свободных  $1,0$  $1,5$  $\overline{1,0}$ Лист Н.контр. Т. контр. Paspa6. Пров. у́тв. ्ल<br>स Параметры элементов платы, кроме мест, Ħ контактными Расстояние между двумя проводниками 11003 площадкой Кол-BO 37  $\circ$ двумя  $\otimes$ Циаметр, 4 отв. Ширина проводников 0,6  $0,8$ или МM между оговоренных особо проводником обозначение площадками Условное Расстояние отверстий  $\circ$  $\bullet$ **J3C2**

<u>втад и пдоП пдуд 90 ан N | 90 ани має З втад и пдоП |</u>

#### ПРИЛОЖЕНИЕ Л

#### Пример оформления печатной платы

<u>лдоп 90 ян N</u>

#### Перечень рекомендуемого для использования и имеющегося программного обеспечения на кафедре МИС

#### **Справочная база данных**

Полупроводники, часть 1 и 2 (ярлык: ПолупровЧ1 и ПолупровЧ2)

Аналоговые микросхемы, часть 1 и 2 (ярлык: АналМикЧ1 и АналМикЧ2)

Цифровые логические микросхемы, часть 1 и 2 (ярлык: ЦифрМикЧ1 и ЦифрМикЧ2)

Справочник по ГОСТам и ТУ электронных элементов схем (ярлык: СправГостТУ)

Обозначения электронных элементов схем (ярлык: ОбозЭлем) Импортные транзисторы (ярлык: ИмпортТранзист) Интегральные микросхемы и их аналоги (ярлык: АналогиИнтегрМик) Маркировка полупроводниковых компонентов (ярлык: МаркПолупрЭлем) Маркировка транзисторов (ярлык: МаркТранзист) Тиристоры (ярлык: Тирист) <sup>119</sup><br>иачения электронных элементов схем (ярлык: ОбозЭлем)<br>рртные имкросхемы и их аналоги (ярлык: АналогиИнтегрМик)<br>правлыше микросхемы и их аналоги (ярлык: АналогиИнтегрМик)<br>анровка полупроводиниковых компонентов (ярлык:

Цветовая маркировка конденсаторов (ярлык: ЦветМаркКонд) Цветовая маркировка резисторов (ярлык: ЦветМаркРезист) Сенсоры

#### **ПО калькулятор**

Расчёт трансформаторов (ярлык: РасчТрансфор) Расчёт катушки индуктивности (ярлык: РасчётИндукт) Electronics Assistant (ярлык: ElectrAssist)

#### **ПО для моделирования электронных схем**

Micro-Cap 5, 6 (ярлык: MC5, MC6) Electronics Workbench (ярлык: EWB)

#### **ПО для выполнения графического материала (чертежей)**

Microsoft Office Word 2003 (ярлык: Word) SPLAN50 (ярлык: SPLAN) Microsoft Office Visio 2003 (ярлык: Visio) AutoCad 2000 (ярлык: AutoCad)

## **ПО для выполнения математических расчётов** иосай 2<br>Эдля ві<br>atbood 20

Mathcad 2000 (ярлык: Mathcad) M atLa b (ярлык: MatLab) **ПО**<br>*ду* Mathc<br>MatLa

Св. план 2007, поз. 123

Учебное издание

**Басов** Владимир Георгиевич **Синица** Виктор Николаевич

#### **КУРСОВОЕ ПРОЕКТИРОВАНИЕ**

Методическое пособие по дисциплинам

«Измерительные сигналы и функциональные устройства их обработки»

и

«Информационно-измерительные системы»

для студентов специальностей «Метрология, стандартизация и сертификация (радиоэлектроника, информатика и связь)», «Метрологическое обеспечение информационных систем и сетей» дневной формы обучения **Библионее и политическое пособительные методическое пособити<br>** *Библионее и политичинам***<br>
<b>БИЗМЕРИТЕЛЬНЫЕ СИТЕЛЬНЫЕ УСТРОЙСТВА И ФУНКЦИОНАЛЬНЫЕ**<br> **БИБЛИОТЕЛЬНЫЕ УСТРОЙСТВА И ФОРМЕТИРИЕ И СИТЕЛЬНОСТЕЙ**<br> **БИГРОЛОГИЧЕСКО ОБ** 

Редактор М. В. Тезина Корректор Е. Н. Батурчик

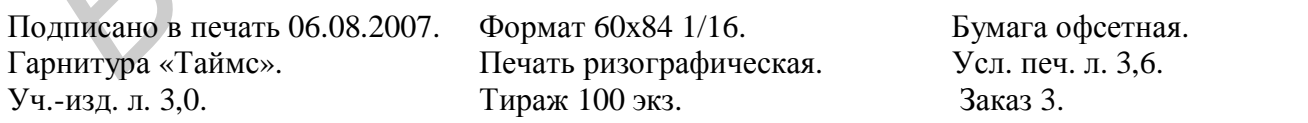

Издатель и полиграфическое исполнение: Учреждение образования «Белорусский государственный университет информатики и радиоэлектроники» ЛИ №02330/0056964 от 01.04.2004. ЛП №02330/0131666 от 30.04.2004. 220013, Минск, П. Бровки, 6